**From: jstatsoft [admin](mailto:admineditor@jstatsoft.org)** [editor@jstatsoft.org](mailto:admineditor@jstatsoft.org)

**Subject:** [JSS] Entered Post-Processing **Date:** November 7, 2017 at 00:21

**To:** Sergio [Venturini](mailto:Venturinisergio.venturini@unibocconi.it) [sergio.venturini@unibocconi.it](mailto:Venturinisergio.venturini@unibocconi.it) **Cc:** Mehmet [Mehmetoglu](mailto:Mehmetoglumehmetm@svt.ntnu.no) [mehmetm@svt.ntnu.no](mailto:Mehmetoglumehmetm@svt.ntnu.no)

Dear Sergio Venturini:

Your submission

"plssem: A Stata Package for Structural Equation Modeling with Partial Least Squares"

has been conditionally accepted for publication in JSS. Your manuscript will now enter in the post-processing stage, which may take up to three weeks to complete. When this stage is complete you will be emailed with all necessary changes.

Thank you for considering JSS and contributing to free statistical software.

Best Regards,

Bettina Grün Edzer Pebesma Achim Zeileis Torsten Hothorn

------------------------------- Journal of Statistical Software http://www.jstatsoft.org/

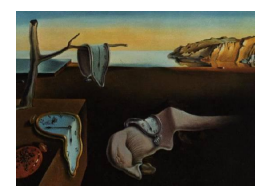

# Journal of Statistical Software

MMMMMM YYYY, Volume VV, Issue II. [doi: 10.18637/jss.v000.i00](http://dx.doi.org/10.18637/jss.v000.i00)

## plssem: A Stata Package for Structural Equation Modeling with Partial Least Squares

Sergio Venturini Universit`a Bocconi

Mehmet Mehmetoglu Norwegian University of Science and Technology

#### Abstract

We provide a command called **plssem** that fits partial least squares structural equation models, which is often considered an alternative to the commonly known covariance-based structural equation modeling. plssem is developed in line with the algorithm provided by [Wold](#page-33-0) [\(1975\)](#page-33-0) and Lohmöller [\(1989\)](#page-32-0). To demonstrate its features, we present an empirical application on the relationship between perception of self-attractiveness and two specific types of motivations for working out using a real-life data set. In the paper we also show that, in line with other software performing structural equation modeling, plssem can be used for putting in relation single-item observed variables too and not only for latent variable modeling.

Keywords: factor analysis, latent variables, partial least squares, PLS, PLS-PM, PLS-SEM, path models, Stata, structural equation modeling, SEM.

## 1. Introduction

<span id="page-1-0"></span>The traditional statistical techniques (e.g., linear regression, logistic regression, multilevel regression, etc.) are used to estimate models representing the relationship between one or more than one independent variable and a single dependent variable. The independent and dependent variables in these models are all measured using single items such as income, height, weight, length of education and so on. Following this reasoning, we can refer to these traditional statistical approaches as single-equation techniques containing single-item variables both on the left-hand side (dependent) and right-hand side (independent) of the equation. Typically, these methods are employed in the social sciences to explain and predict quantities of interest.

Structural equation modeling (SEM) too can be used for explanation and prediction purposes in the social sciences. The difference, and accordingly the advantage of SEM over singleequation techniques, is that SEM allows for estimating the relationship between a number of independent variables and more than one dependent variable at the same time. Furthermore, while the traditional techniques such as regression analysis lets one only use single-item variables, SEM allows for use of multi-item independent and dependent variables.

As such, in a broader sense, we can refer to SEM as a simultaneous multiple-equation technique estimating models including single or/and multi-item variables on the both sides of the equations. This broader definition reflects also the reason why in the course of the past four decades SEM has become probably the most popular statistical estimation technique in the social sciences. The approach to incorporating the multi-item variables in SEM has basically led to the development of two different methods: covariance-based structural equation modeling (COV-SEM) introduced by Jöreskog [\(1969\)](#page-32-1), and variance-based structural equation modeling (VAR-SEM) proposed by [Wold](#page-33-0) [\(1975\)](#page-33-0). While in COV-SEM the paths between common factors are examined, in VAR-SEM the paths between weighted composites (replacing the common factors) are estimated. This implies that in COV-SEM, multi-item variables are incorporated into the model using the factor analytic technique whereas in VAR-SEM weighted composites are generated from multi-item variables.

In a nutshell, we can view COV-SEM as the factor-based and VAR-SEM as the componentbased structural equation modeling methods [\(Chin](#page-30-0) [1995\)](#page-30-0). COV-SEM and VAR-SEM are commonly referred to in the literature respectively as maximum likelihood SEM (ML-SEM; see for example [Bollen](#page-30-1) [1989;](#page-30-1) [Kline](#page-32-2) [2016\)](#page-32-2), which is typically associated with software packages such as LISREL, EQS, AMOS or Mplus, and partial least squares (PLS-SEM or PLS-PM; see for example [Esposito Vinzi, Trinchera, and Amato](#page-31-0) [2010\)](#page-31-0), which are instead associated with SmartPLS or XLSTAT software packages.

Although there is an ongoing debate as to the strengths and weaknesses of COV-SEM and PLS-SEM in the literature (see for example Rönkkö and Evermann [2013;](#page-33-1) [Henseler, Dijkstra,](#page-32-3) [Sarstedt, Ringle, Diamantopoulos, Straub, Ketchen, Hair, Hult, and Calantone](#page-32-3) [2014\)](#page-32-3), there still appears to be a general consensus that these two approaches should be considered complementary rather than alternatives to each other. In line with this observation, [Hair, Hult,](#page-32-4) [Ringle, and Sarstedt](#page-32-4) [\(2017,](#page-32-4) p. 23) suggest PLS-SEM be used when:

- The goal is predicting key target constructs.
- Formatively measured constructs are part of the structural model.
- The structural model is complex including many indicators/constructs.
- The sample size is small.
- The plan is to use latent variable scores in further analyses.

For more details on the pros and cons of the PLS-SEM approach versus COV-SEM we encourage the reader to refer to Hair [et al.](#page-32-4) [\(2017\)](#page-32-4).

In this paper we present the plssem package for Stata. The aim of the package is to provide an open-source implementation of the PLS-SEM methodology for Stata. To the best of our knowledge, the only command currently available for fitting PLS-SEM models in Stata is the user-contributed pls command developed by Rönkkö  $(2016b)$ . However, as it is written in the command's documentation, pls is provided for educational purposes since it only calculates composite variables, but it does not produce any other output as well as it does not allow

for any further postestimation analysis of a PLS-SEM fitted model. Essentially, we started from the pls code as a basis for the development of our plssem package, but then we fully redesigned and enhanced it with numerous additional output and tools for postestimation.

At the time of writing, PLS-SEM is not supported by none of the most popular commercial statistical software like SAS or SPSS, which only support PLS regression<sup>[1](#page-3-0)</sup>. However, many open-source and commercial software packages have been developed independently over the years for fitting PLS-SEM models. Currently, the most widespread open-source implementations of the PLS-SEM methodology are all for the R software, in particular matrixpls, plspm and semPLS. For what regards the commercial packages, the most popular ones are Smart-PLS and XLSTAT-PLSPM<sup>[2](#page-3-1)</sup>. We now provide a brief overview for each of them. A further now dated comparison of PLS path modeling software is also available in [Temme, Kreis, and](#page-33-3) [Hildebrandt](#page-33-3) [\(2010\)](#page-33-3).

- matrixpls in R: the matrixpls package (Rönkkö [2016a\)](#page-33-4) implements a collection of PLS techniques as well as the more recent generalized structured component analysis (GSCA) introduced by [Hwang and Takane](#page-32-5) [\(2004\)](#page-32-5) (for a detailed presentation see [Hwang and](#page-32-6) [Takane](#page-32-6) [2014\)](#page-32-6) and consistent partial least squares (PLSc) techniques as discussed in [Di](#page-31-1)[jkstra and Henseler](#page-31-1) [\(2015a,](#page-31-1)[b\)](#page-31-2). The variance of the PLS results is estimated using the bootstrap approach [\(Davison and Hinkley](#page-31-3) [1997\)](#page-31-3) through the matrixpls.boot() function, which provides the integration with the boot package [\(Canty and Ripley](#page-30-2) [2016\)](#page-30-2). matrixpls is the most recent addition in the set of R packages for PLS-SEM and, in contrast to all the other software for the same purpose which work with raw data, it calculates the indicator weights and model estimates from data covariance matrices. The main function, matrixpls(), requires that the model specification is performed by providing the list of user-defined adjacency matrices specifying the association between the different variables. Additional functions for postestimation (predictions, residual analysis, model quality indices) are also provided. No method is provided in the package to deal with observed heterogeneity such as multigroup analysis (MGA).
- plspm in R: this is an R package developed by [Sanchez, Trinchera, and Russolillo](#page-33-5) [\(2015\)](#page-33-5) and dedicated to PLS-SEM analysis. The package comes with a number of functions to perform a series of different types of analysis including bootstrapping. The main function has the same name as the package,  $plspm()$ , which is designed for running a full PLS-SEM analysis. The package includes also some accessory functions for plotting and displaying results. Additionally, the function plspm.groups() allows to compare two groups (multigroup analysis) and it offers two options for doing the comparison, a bootstrap  $t$  test and a non-parametric permutation test. Finally, the package also includes a set of functions for the detection of latent classes by using the REBUS-PLS approach for uncovering unobserved heterogeneity in PLS-SEM models [\(Trinchera](#page-33-6) [2007;](#page-33-6) [Esposito Vinzi, Trinchera, Squillacciotti, and Tenenhaus](#page-32-7) [2008\)](#page-32-7). As for matrixpls, model

<span id="page-3-0"></span><sup>1</sup>PLS regression should not be confused with PLS-SEM: the former is a multivariate regression method that maximizes the covariance between dependent and independent variables, which is today most widely used in chemometrics and related areas [\(Wehrens](#page-33-7) [2011;](#page-33-7) [Mevik, Wehrens, and Liland](#page-32-8) [2016\)](#page-32-8); the latter is a path modeling approach which can be considered an alternative to more traditional covariance-based structural equation modeling.

<span id="page-3-1"></span><sup>&</sup>lt;sup>2</sup>Other commercial packages are also available, such as **ADANCO** and **WarpPLS**, but these are less popular than SmartPLS and XLSTAT-PLSPM.

specification occurs through user-defined adjacency matrices. A book-length description of the package is provided in [Sanchez](#page-33-8) [\(2013\)](#page-33-8).

- semPLS in R: this is a further package developed by [Monecke and Leisch](#page-32-9) [\(2012\)](#page-32-9) for structural equation modeling with partial least squares in R. The plsm() function is used to create a valid model specification (a so called plsm object), while sempls() fits the model. Models can be specified by providing the user-defined adjacency matrices. Bootstrapping is available too by leveraging the boot package [\(Canty and Ripley](#page-30-2) [2016\)](#page-30-2) and the calculation of quality indices  $(R^2, Q^2, D^2)$ . Dillon-Goldstein's  $\rho$ , etc.) is performed via specific methods. However, no method is provided in the package for dealing with observed (e.g., MGA) or unobserved heterogeneity (e.g., REBUS-PLS). A distinctive feature of semPLS is that it is possible to export plsm objects for use with the popular sem package [\(Fox, Nie, and Byrnes](#page-32-10) [2016\)](#page-32-10). Similarly, it is possible to import model specification created with SmartPLS with the function read.splsm().
- **SmartPLS:** now in its third official release<sup>[3](#page-4-0)</sup>, it is a stand-alone commercial software supported by a community of scholars centered at the University of Hamburg (Germany), School of Business (Hair [et al.](#page-32-4) [2017\)](#page-32-4), which currently represents by far the most popular and comprehensive software implementation of the PLS-SEM methodology. Model specification is performed by drawing the structural model for the latent variables and by assigning the indicators to the latent variables through an easy to use GUI. SmartPLS provides state of the art PLS techniques for fitting PLS-SEM models including bootstrapping and nonlinear relationships. Both observed and unobserved heterogeneity can be accounted for using several approaches such as MGA and finite mixture (FIMIX) segmentation [\(Hahn, Johnson, Herrmann, and Huber](#page-32-11) [2002;](#page-32-11) [Sarstedt, Becker, Ringle,](#page-33-9) [and Schwaiger](#page-33-9) [2011\)](#page-33-9). Finally, mediation and moderation (interaction effects) analysis are also available, as well as hierarchical component models (second-order models) for fitting more complex structural models.
- XLSTAT-PLSPM: XLSTAT is a complete statistical add-in for Microsoft Excel developed by Addinsoft<sup>[4](#page-4-1)</sup>. It is structured in modules that provide specialized suites of commands to analyze data in different fields (biomedical sciences, ecology, marketing, psychology, quality control and sensory analysis). XLSTAT-PLSPM is the module that provides the estimation of PLS path models. The package includes all the recent methodological features of the PLS-SEM approach. In particular, it provides bootstrapping but also MGA and REBUS-PLS for dealing with observed and unobserved heterogeneity respectively.

The plssem package for Stata presented in this manuscript includes the following features:

- Model specification using an equation-like style.
- Standard and bootstrap based estimation of PLS-SEM models.
- Mediation analysis through estimation and inference (including bootstrap) for up to five indirect effects.

<span id="page-4-0"></span><sup>3</sup> <http://www.smartpls.com>.

<span id="page-4-1"></span><sup>4</sup> <http://www.xlstat.com>.

- Moderation analysis through the inclusion of interactions among latent variables in the structural model specification; this provides an implementation of the so called product indicator approach [\(Sanchez](#page-33-8) [2013,](#page-33-8) Section 7.3).
- Possibility to fit models that include equations with binary dependent variables. To the best of our knowledge, none of the existing PLS-SEM software facilitates binary dependent variable estimation using maximum likelihood.
- Multigroup analysis of outer loadings and path coefficients for dealing with observed heterogeneity; in particular, it allows the comparison of an arbitrary number of groups using either normal-based, bootstrap or permutation tests.
- Potential to estimate *higher-order construct models* (sometimes also, maybe inappropriately, called *hierarchical models*; see for example Lohmöller [1989,](#page-32-0) Section 3.5).
- A range of graphical and postestimation commands for representing and inspecting the results of a fitted PLS-SEM model.

The **plssem** package is available through the Statistical Software Components (SSC) archive<sup>[5](#page-5-0)</sup>, often called the Boston College Archive, and it allows to fit various PLS-SEM models. To install the package one needs to execute the command

. ssc install plssem

which will download and copy all the ado, help and data files for the commands discussed  $here<sup>6</sup>$  $here<sup>6</sup>$  $here<sup>6</sup>$ .

The rest of the paper is organized as follows: in Section [2](#page-5-2) we present the main technical aspects of the PLS-SEM approach as well as the most common indicators discussed in the literature for assessing the quality of a fitted model. Section [3](#page-15-0) provides an introduction to the plssem package. In particular, after discussing the general syntax, we provide a full description of the available options. Moreover, we present the different postestimation commands one can run after fitting a model and the objects that are saved during the estimation. These objects can clearly be used in subsequent analyses. In Section [4](#page-21-0) we show some empirical applications of the PLS-SEM approach with the plssem package using two different data sets. Finally, Section [5](#page-29-0) provides some closing thoughts and our plans for the future releases of the package. In the rest of the paper we adopt the same mathematical notation provided by [Monecke and](#page-32-9) [Leisch](#page-32-9) [\(2012,](#page-32-9) pp. 9-13).

## 2. The PLS-SEM methodology

<span id="page-5-2"></span>As PLS-SEM resembles ML-SEM in many ways, it can be explained and illustrated using a slightly adjusted version of the LISREL terminology (Jöreskog, Olsson, and Wallentin [2016\)](#page-32-12) and graphical notation used originally for ML-SEM. As depicted in Figure [1,](#page-6-0) a typical PLS-SEM model will consist of two parts: the measurement (or outer) and the structural (or inner) models.

<span id="page-5-1"></span><span id="page-5-0"></span> ${}^{5}$ The SSC archive is hosted by  $http://www.repec.org$ .

 $6$ Alternatively, the latest version of the package can be retrivied also from [https://github.com/](https://github.com/sergioventurini/plssem) [sergioventurini/plssem](https://github.com/sergioventurini/plssem).

The *measurement model* provides the relationships between latent variables (or constructs<sup>[7](#page-6-1)</sup>) and the indicators they are defined by. The measurement part is represented in Figure [1](#page-6-0) by all arrows apart from those included in the dashed box. The example includes two reflective (i.e.,  $y_1$  and  $y_3$ ) and one *formative* (i.e.,  $y_2$ ) construct. The association between the reflective constructs and the corresponding indicators (that is the arrows pointing from the constructs to the indicators) is indicated in the picture by  $\lambda_{11}, \lambda_{12}, \lambda_{13}, \lambda_{37}, \lambda_{38}$  and  $\lambda_{39}$ , which are also called *outer loadings*. The relationship between the formative construct and the corresponding indicators (i.e., the arrows pointing from indicators to constructs) are denoted with  $w_{24}, w_{25}$ and  $w_{26}$  and are also referred to as *outer weights*. All indicators are *congeneric* in that none of them loads on more than one construct decided a priori [\(Brown](#page-30-3) [2015\)](#page-30-3). The measurement model can be described by an adjacency matrix M whose entries  $m_{kj}$  take value one if indicator  $x_k$  belongs to the block that defines latent variable  $y_j$ , and zero otherwise, with  $k = 1, \ldots, K$  and  $j = 1, \ldots, J$ . The adjacency matrix of the measurement model for the example shown in Figure [1](#page-6-0) is provided in Table [1.](#page-7-0) Note that the matrix  $M$  does not convey any information about whether a construct is measured in a reflective or formative way.

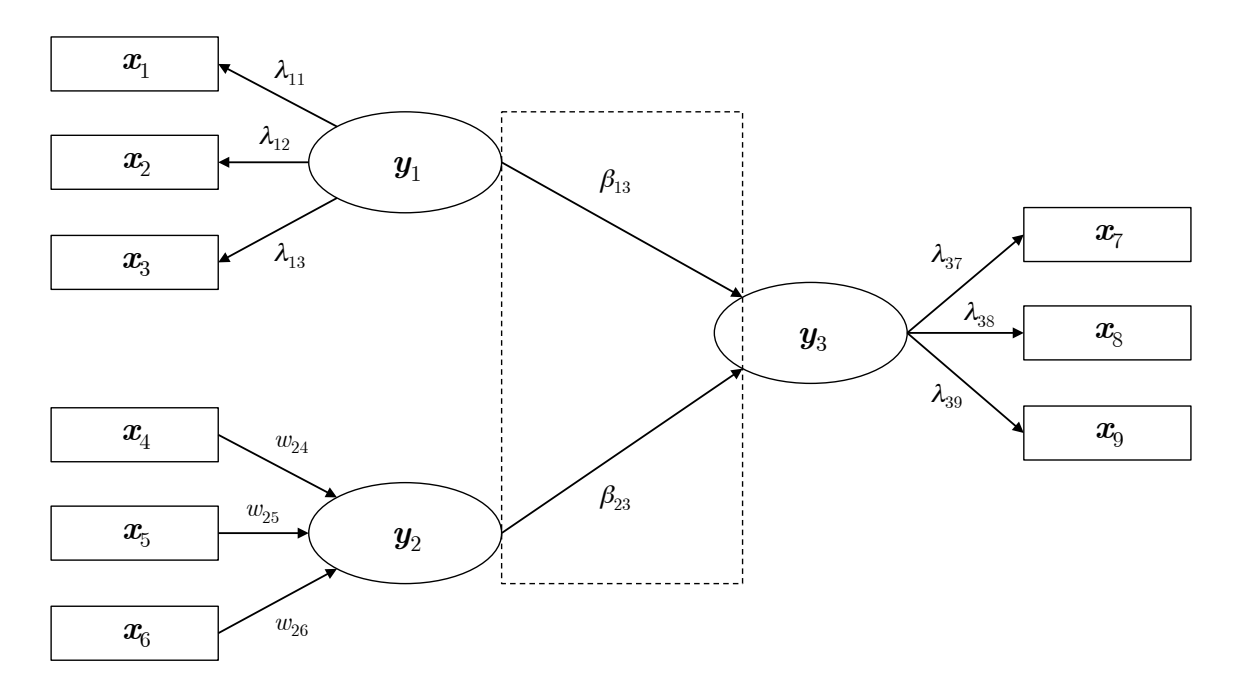

<span id="page-6-0"></span>Figure 1: Graphical representation of a PLS-SEM model. Latent variables are displayed in ellipses and indicators (i.e., manifest variables) are displayed in boxes. Arrows pointing to indicators represent constructs measured in a reflective way  $(y_1$  and  $y_3)$ , while those going from indicators to latent variables  $(y_2)$  correspond to constructs measured in a formative way. The dashed box highlights the structural part of the model.

The structural model shows the relationships between latent variables themselves. For the

<span id="page-6-1"></span><sup>7</sup> In the SEM literature latent variables or constructs are often related to multi-item variables used in factorbased SEM. However, as explained by [Henseler](#page-32-3) et al. [\(2014,](#page-32-3) p. 3), one can also use these terms to refer to multi-item variables used in component-based SEM.

|                      | $\boldsymbol{y}_1$ | $\boldsymbol{y}_2$ | $\boldsymbol{y}_3$ |
|----------------------|--------------------|--------------------|--------------------|
| $\boldsymbol{x}_1$   | 1                  | 0                  | 0                  |
| $\boldsymbol{x}_2$   | 1                  | 0                  | 0                  |
| $\boldsymbol{x}_3$   | 1                  | 0                  | 0                  |
| $\boldsymbol{x}_4$   | 0                  | 1                  | 0                  |
| $\boldsymbol{x}_5$   | 0                  | 1                  | 0                  |
| $\boldsymbol{x}_6$   | 0                  | 1                  | 0                  |
| $\boldsymbol{x}_7$   | 0                  | 0                  | 1                  |
| $\boldsymbol{x}_{8}$ | 0                  | 0                  | 1                  |
| $\boldsymbol{x}_9$   | 0                  | 0                  | 1                  |

<span id="page-7-0"></span>Table 1: Measurement model adjacency matrix  $M$  for the example shown in Figure [1.](#page-6-0) The elements  $m_{kj}$  of the matrix is set to one if indicator  $x_k$  belongs to the block that defines latent variable  $y_j$ , and zero otherwise.

example shown in Figure [1](#page-6-0) the structural model is represented by the arrows included in the dashed-line box. Latent variables in the structural model that are used as predictors are called exogenous, while those denoted as outcome variables are called endogenous. In our example there are two exogenous  $(y_1$  and  $y_2)$  and one endogenous  $(y_3)$  latent variable. The relationships among the latent variables are labeled using the corresponding path coefficients  $(\beta_{13} \text{ and } \beta_{23})$ . The structural model can also be summarized by an adjacency matrix S whose entries  $s_{ij}$  take value one if the latent variable  $y_i$  is a predecessor of the latent variable  $y_j$  in the model, and zero otherwise, with  $i, j = 1, \ldots, J$ . The adjacency matrix of the structural model for the example shown in Figure [1](#page-6-0) is reported in Table [2.](#page-7-1) Note that matrix  $S$  allows to recover the information about whether a latent variable is exogenous or endogenous. More specifically, if the column corresponding to the latent variable  $y_j$  contains only zeros, that indicates that  $\pmb{y}_j$  is exogenous. In other words, contrary to the matrix  $\pmb{M}$  for the measurement model,  $S$  accounts for the directionality of the relationships among the latent variables.

|         | $\boldsymbol{y}_1$ | $\bm{y}_2$   | $y_{3}$ |
|---------|--------------------|--------------|---------|
| $y_1$   | 0                  | 0            |         |
| $y_2$   | 0                  | $\mathbf{0}$ | 1       |
| $y_{3}$ | $\mathbf{\Omega}$  | 0            | 0       |

<span id="page-7-1"></span>Table 2: Structural model adjacency matrix  $S$  for the example shown in Figure [1.](#page-6-0) The elements  $s_{ij}$  of the matrix is set to one if the latent variable  $y_i$  is a predecessor of the latent variable  $y_j$  in the model, and zero otherwise.

To sum up the description of a PLS-SEM model, the structural part is similar to a regression model, while the measurement part resembles a factor or a principal component analysis. As such, PLS-SEM can be viewed as an advanced multivariate technique facilitating these two analyses at one go.

#### <span id="page-7-2"></span>2.1. The PLS-SEM estimation algorithm

The algorithm used to estimate a PLS-SEM model consists basically of three sequential stages<sup>[8](#page-8-0)</sup> (Lohmöller [1989\)](#page-32-0). In the first stage, latent variable scores are iteratively estimated for each case. Using these scores, in the second stage measurement model parameters (weights/loadings) are estimated. In the same manner, in the third stage structural model parameters (path coefficients) are finally estimated. The first stage is what makes PLS-SEM a novel method in that the second and third stages, as it will be shown below, are about conducting a series of regression analysis using the ordinary least squares method. To help the reader grasp the whole process, we summarize the procedure for PLS-SEM estimation in Algorithm [1.](#page-9-0) We provide now more details on each stage.

#### Stage I – Iterative estimation of latent variable scores

The first stage is an iterative process consisting of the following steps, which are carried out to estimate the latent variable scores:

- Step 0: Initialization of the latent variable scores
- Step 1: Estimation of the inner weights
- Step 2: Inner approximation of the latent variable scores
- Step 3: Estimation of the outer loadings/weights
- Step 4: Outer approximation of the latent variable scores
- Step 5: Convergence checking

We now give a brief description of these steps. We will denote the data matrix including all the indicators as  $X$ , and the block of indicators measuring the j-th latent variable  $y_j$  as  $X_j$ . Similarly, we indicate with  $Y$  the whole set of latent variables. As it is common in the SEM and PLS-SEM literature, we assume that prior to starting the entire process all indicators are standardized to have a mean zero and unit variance. Additionally, after each step the latent variables are scaled likewise.

Step 0: Initialization of the latent variable scores. In general, we estimate latent variable scores as a weighted sum of the indicators in the corresponding block. In the first step, each latent variable is initialized setting all weights equal to one. In other terms, initially we compute the scores as

$$
\hat{Y} = X M, \tag{1}
$$

where  $M$  is the measurement model adjacency matrix presented in Section [2,](#page-5-2) such as that reported in Table [1.](#page-7-0)

Step 1: Estimation of the inner weights. Inner weights are calculated for each latent variable to reflect how strongly the other latent variables are connected to it. The three most common

<span id="page-8-0"></span><sup>&</sup>lt;sup>8</sup>As it is common in the literature, we assume that both the latent variables and the indicators are standardized so that the location parameters can be discarded. If this is not the case, a fourth stage should be added in the algorithm described here corresponding to the estimation of the location parameters.

## Algorithm 1 The PLS-SEM estimation algorithm.

- <span id="page-9-0"></span>1: Given data  $X$  on indicators, measurement and structural model adjacency matrices  $M$ and S. Choose the latent variables measured in reflective (mode A) and formative (mode B) way. Set the outer weights initial values  $\widehat{W}^{\text{old}}$  to the zero matrix. Fix the tolerance tol and the maximum number of iterations  $i_{\text{max}}$ .
- 2: Scale the indicators to have zero mean and unit variance.
- 3: Set the scores initial value to

$$
Y=XM.
$$

- 4: Scale the latent variables scores to have zero mean and unit variance.
- 5: Set the iteration counter to zero  $(i \leftarrow 0)$  and the maximum relative difference of the outer weights  $\delta$  to  $1$  ( $\delta \leftarrow 1$ ).
- 6: while  $\delta \geq tol$  and  $i < i_{\text{max}}$  do
- 7: Estimate the inner weights using either Equations [2,](#page-10-0) [3](#page-11-0) or [4](#page-11-1) forming matrix  $\boldsymbol{E}$ .
- 8: Compute the inner approximation of the latent variable scores as

$$
\widetilde{\boldsymbol{Y}}=\widehat{\boldsymbol{Y}}\boldsymbol{E}.
$$

- 9: Scale the latent variables scores to have zero mean and unit variance.
- 10: for  $j \leftarrow 1, J$  do
- 11: **if**  $y_j$  is in the set of mode A latent variables then
- 12: Compute the outer weights as

$$
\widehat{\boldsymbol{w}}_j^\top = \left(\widetilde{\boldsymbol{y}}_j^\top \widetilde{\boldsymbol{y}}_j\right)^{-1} \widetilde{\boldsymbol{y}}_j^\top \boldsymbol{X}_j.
$$

- 13: **else if**  $y_j$  is in the set of mode B latent variables then
- 14: Compute the outer weights as

$$
\widehat{\boldsymbol{w}}_j = \left(\boldsymbol{X}_j^\top\boldsymbol{X}_j\right)^{-1}\boldsymbol{X}_j^\top\widetilde{\boldsymbol{y}}_j.
$$

15: end if

#### 16: end for

17: Compute the outer approximation of the latent variable scores as

$$
\widehat{\bm{Y}}=\bm{X}\widehat{\bm{W}},
$$

where  $\widehat{\mathbf{W}}$  is a diagonal matrix collecting the estimated weights  $\widehat{\mathbf{w}}_j$ , for  $j = 1, \ldots, J$ . 18: Scale the latent variables scores to have zero mean and unit variance.

19: Compute

$$
\delta = \max_{\substack{k=1,\ldots,K \\ j=1,\ldots,J}} \left| \frac{\hat{w}_{kj}^{\text{old}} - \hat{w}_{kj}^{\text{new}}}{\hat{w}_{kj}^{\text{new}}} \right|.
$$

20: Increase the iteration counter  $(i \leftarrow i + 1)$ .

## 21: end while

22: for  $i \leftarrow 1, J$  do 23: if  $y_j$  is in the set of mode A latent variables then

24: Compute the cross loadings as

$$
\widehat{\lambda}_j^{\text{cross}} = \text{COR}(\boldsymbol{X}, \widehat{\boldsymbol{y}}_j).
$$

25: Compute the outer loadings as

$$
\widehat{\lambda}_{kj}^{\text{outer}} = \begin{cases}\n\widehat{\lambda}_{kj}^{\text{cross}} & \text{if } m_{kj} = 1 \\
0 & \text{otherwise}\n\end{cases}
$$

.

26: **else if**  $y_j$  is in the set of mode B latent variables then

27: Compute the outer weights as

$$
\widehat{\boldsymbol{w}}_j = \left(\boldsymbol{X}_j^\top\boldsymbol{X}_j\right)^{-1}\boldsymbol{X}_j^\top\widehat{\boldsymbol{y}}_j.
$$

## 28: end if

29: Compute the structural model parameters (i.e., the path coefficients) as

$$
\widehat{\boldsymbol{\beta}}_j = \left(\widehat{\boldsymbol{y}}^{\text{pred}\top}_j\widehat{\boldsymbol{y}}^{\text{pred}}_j\right)^{-1}\widehat{\boldsymbol{y}}^{\text{pred}\top}_j\widehat{\boldsymbol{y}}_j.
$$

30: end for

schemes used for computing the inner model weights are the *centroid* scheme originally pro-posed by [Wold](#page-33-10) [\(1982\)](#page-33-10), and the *factorial* and *path* schemes introduced by Lohmöller [\(1989\)](#page-32-0). We provide below a brief description of these schemes assuming that we collect all the inner weights in a matrix denoted as  $\boldsymbol{E}$ .

Centroid scheme: this scheme produces weights  $e_{ij}$  based on the sign of  $r_{ij} = \text{COR}(\mathbf{y}_i, \mathbf{y}_j)$ , the empirical linear correlation coefficient between the latent variables  $y_i$  and  $y_j$  re-sulting from the outer approximation (Step 4 below<sup>[9](#page-10-1)</sup>), assuming they are neighbors. In particular, if  $y_i$  and  $y_j$  are adjacent, the weight  $e_{ij}$  is set to  $+1$  if the correlation is positive and to  $-1$  if the correlation is negative. If  $y_i$  and  $y_j$  are nonadjacent,  $e_{ij}$  is set to 0. More formally, for  $i, j = 1, \ldots, J$ ,

<span id="page-10-0"></span>
$$
e_{ij} = \begin{cases} \text{sign}(r_{ij}) & \text{if } c_{ij} = 1 \\ 0 & \text{otherwise} \end{cases},
$$
 (2)

where  $c_{ij}$  is the  $(i, j)$ -th element of the matrix  $\boldsymbol{C} = \boldsymbol{S} + \boldsymbol{S}^{\top}$ , with  $\boldsymbol{S}$  the adjacency matrix of the structural model introduced in Section [2.](#page-5-2) Thus,  $C$  is a symmetric matrix whose element  $c_{ij}$  takes value one if the latent variables  $y_i$  and  $y_j$  are neighbors in the structural model, and zero otherwise.

Note that, as implied by Equation [2,](#page-10-0) correlations very close to zero may cause the weights to take a non-zero value during the iterative process, which may lead to instability. Thus,

<span id="page-10-1"></span><sup>&</sup>lt;sup>9</sup>At the first iteration of the algorithm the outer proxies of the latent variable scores correspond to the initial values computed in Step 0.

the centroid scheme should be used when the indicators of a block (latent variable) are strongly correlated to each other, otherwise the factorial scheme is usually recommended [\(Esposito Vinzi](#page-31-0) et al. [2010\)](#page-31-0).

Factorial scheme: in this scheme the correlation value between each pair of latent variables is directly used as the weight, that is

<span id="page-11-0"></span>
$$
e_{ij} = \begin{cases} r_{ij} & \text{if } c_{ij} = 1 \\ 0 & \text{otherwise} \end{cases},
$$
 (3)

with the same interpretation of the notation as above.

Path scheme: in this scheme two types of weight values are produced depending on the relationship between the latent variables. When a latent variable, say  $y_i$ , is "causing" another latent variable  $y_j$  (so called *successor*), the weight value corresponds to the linear correlation coefficient  $r_{ij} = \text{COR}(\boldsymbol{y}_i, \boldsymbol{y}_j)$ . If instead the latent variable  $\boldsymbol{y}_i$  is "caused" by another latent variable  $y_j$  (so called *predecessor*), the weight is determined using a multiple regression model. In particular, the estimated linear regression coefficient on the predecessor will then be used as the weight. More formally, according to the path scheme the weights are computed as follows

<span id="page-11-1"></span>
$$
e_{ij} = \begin{cases} \hat{\gamma}_j & \text{for } j \in \mathbf{y}_i^{\text{pred}} \\ r_{ij} & \text{for } j \in \mathbf{y}_i^{\text{succ}} \\ 0 & \text{otherwise} \end{cases},
$$
 (4)

where  $\pmb{y}^{\text{pred}}_i$  $i_i^{\text{pred}}$  indicates the set of predecessors of  $\bm{y}_i$  and  $\bm{y}_i^{\text{succ}}$  represents the corresponding set of successors. The coefficient  $\hat{\gamma}_j$  corresponds to the estimate of the  $\mathbf{y}_j$  coefficient in the linear regression model

$$
\boldsymbol{y}_i = \boldsymbol{y}_i^{\text{pred}}\boldsymbol{\gamma} + \varepsilon_i,
$$

assuming  $y_j$  belongs to the predecessor set of  $y_i$ .

Step 2: Inner approximation of the latent variable scores. Here, we update the latent variable scores  $\hat{y}_1, \ldots, \hat{y}_J$  obtained in the previous iteration with new ones,  $\tilde{y}_1, \ldots, \tilde{y}_J$ , which are<br>computed as a weighted sum of their respective ediscont latent variables. More specifically computed as a weighted sum of their respective adjacent latent variables. More specifically, the inner approximation of the latent variable scores are computed as

$$
\widetilde{\boldsymbol{Y}} = \widehat{\boldsymbol{Y}} \boldsymbol{E},\tag{5}
$$

where the matrix  $\boldsymbol{E}$  contains the inner weights as obtained from Step 1.

Step 3: Estimation of the outer loadings/weights. So far we did not make any distinction between reflective and formative measures. On the contrary, we now need to take this difference into account to properly estimate the weights/loadings of the measurement model. That is, we need to recalculate the latent variables scores obtained from Step 2 using yet another weighting update. The new weights are called loadings when the latent variables are modeled as reflective and just *weights* when the latent variables are modeled as formative. In the classical algorithm, there are two possible choices for updating the outer weights, which are usually referred to as *mode A* and *mode B*. In the marketing literature, mode A refers to a reflective, while mode B refers to a formative measure.

In mode A, we regress each of the indicators onto the corresponding latent variable scores (i.e., using the latent variables included in the indicator block as the predictors of the regression model). Since the latent variables from Step 2 are standardized, the regression coefficients do correspond to linear correlation coefficients, that is

<span id="page-12-0"></span>
$$
\widehat{\boldsymbol{w}}_j^{\top} = (\widetilde{\boldsymbol{y}}_j^{\top} \widetilde{\boldsymbol{y}}_j)^{-1} \widetilde{\boldsymbol{y}}_j^{\top} \boldsymbol{X}_j \n= \text{COR}(\widetilde{\boldsymbol{y}}_j, \boldsymbol{X}_j).
$$
\n(6)

In mode B, we regress each latent variable against the indicators in its block. The weights will then correspond to the partial coefficients, that is

<span id="page-12-1"></span>
$$
\widehat{\mathbf{w}}_{j} = (\mathbf{X}_{j}^{\top} \mathbf{X}_{j})^{-1} \mathbf{X}_{j}^{\top} \widetilde{\mathbf{y}}_{j} \n= \mathsf{VAR}(\mathbf{X}_{j})^{-1} \mathsf{COR}(\mathbf{X}_{j}, \widetilde{\mathbf{y}}_{j}).
$$
\n(7)

Step 4: Outer approximation of the latent variable scores. In this step, we estimate the latent variable scores using the weights  $\hat{w}_i$  obtained from Step 3 above by computing

$$
\widehat{\boldsymbol{Y}} = \boldsymbol{X}\widehat{\boldsymbol{W}},\tag{8}
$$

where  $\widehat{W}$  is the matrix that collects all the weights  $\widehat{w}_j$ , that is

$$
\widehat{\boldsymbol{W}} = \left( \begin{array}{cccc} \widehat{\boldsymbol{w}}_1 & 0 & \cdots & 0 \\ 0 & \widehat{\boldsymbol{w}}_2 & \cdots & 0 \\ \vdots & \vdots & \ddots & \vdots \\ 0 & 0 & \cdots & \widehat{\boldsymbol{w}}_J \end{array} \right). \tag{9}
$$

Step 5: Convergence checking. The process from Step 1 through Step 4 is then repeated until the maximum relative difference between the outer weights from one iteration to the next falls below a given tolerance value chosen by the analyst  $(e.g., 10^{-5})$ . More formally, the algorithm stops when

$$
\max_{\substack{k=1,\ldots,K\\j=1,\ldots,J}} \left| \frac{\hat{w}_{kj}^{\text{old}} - \hat{w}_{kj}^{\text{new}}}{\hat{w}_{kj}^{\text{new}}} \right| < \text{tolerance.} \tag{10}
$$

## Stage II – Estimation of measurement model parameters

Having estimated the latent variable scores, in the second stage of the PLS-SEM algorithm the loadings for reflective constructs and weights for formative constructs are calculated. These are actually those weights (equations [6](#page-12-0) and [7\)](#page-12-1) at the final iteration. Alternatively, we can use the final latent variables scores  $(Y)$  predicted after the PLS-SEM estimation to directly compute the loadings, as well as the cross loadings, as the linear correlation between  $\boldsymbol{X}$  and  $\widehat{Y}$ , and the weights by regressing  $\widehat{Y}$  on X.

## Stage III – Estimation of structural model parameters

In this stage, using the final latent variable scores, we estimate the structural model parameters (i.e., the path coefficients) for each endogenous latent variable using ordinary least squares according to the PLS-SEM model specified by the researcher. In particular, for each latent variable  $(\hat{y}_j)$  in the model, the path coefficients are obtained as the regression coefficients on its set of predecessors, denoted below as  $\hat{\mathbf{y}}_{j}^{\text{pred}}$  $j^{\text{pred}}$ , that is

$$
\widehat{\boldsymbol{\beta}}_{j} = (\widehat{\boldsymbol{y}}_{j}^{\text{pred}\top} \widehat{\boldsymbol{y}}_{j}^{\text{pred}})^{-1} \widehat{\boldsymbol{y}}_{j}^{\text{pred}\top} \widehat{\boldsymbol{y}}_{j} \n= \text{COR}\left(\widehat{\boldsymbol{y}}_{j}^{\text{pred}}, \widehat{\boldsymbol{y}}_{j}^{\text{pred}}\right)^{-1} \text{COR}\left(\widehat{\boldsymbol{y}}_{j}^{\text{pred}}, \widehat{\boldsymbol{y}}_{j}\right).
$$
\n(11)

#### 2.2. Bootstrap-based inference

Since PLS-SEM is a distribution-free method, it is not possible in general to get  $p$  values and confidence intervals for the model's parameters. For this reason, inference in PLS-SEM is usually conducted by relying on (nonparametric) bootstrap [\(Davison and Hinkley](#page-31-3) [1997\)](#page-31-3). In the literature on PLS-SEM (see for example Hair [et al.](#page-32-4) [2017\)](#page-32-4), the bootstrap is typically used to estimate the standard errors of the estimated parameters. For example, if one needs to test the null hypothesis that a certain outer weight  $w$  is equal to zero in the population versus a two-sided alternative, it is possible to calculate the corresponding test statistic by dividing the weight estimate  $\hat{w}$  based on the original full sample by its standard error estimated using bootstrap. The test statistic value is then compared with the appropriate  $t$  distribution percentile to decide upon the rejection of the null hypothesis.

Bootstrap confidence intervals can be computed as well. Among the many approaches available for finding these intervals, it is usually suggested to use bias-corrected and accelerated bootstrap confidence intervals which adjust for biases and skewness in the bootstrap distribution [\(Henseler, Dijkstra, Sarstedt, Ringle, Diamantopoulos, Straub, Ketchen, Hair, Hult,](#page-32-13) [and Calantone](#page-32-13) [2009;](#page-32-13) for a recent survey of the bootstrap methods see [Efron and Hastie](#page-31-4) [2016,](#page-31-4) Chapter 11).

## <span id="page-13-0"></span>2.3. Communality, redundancy, goodness-of-fit, reliability coefficients

Assessment of the model goodness for a PLS-SEM model is rather complicated and not yet properly defined. However, many criteria have been proposed some of which will be briefly presented below.

In addition to R-squared values  $(R^2)$ , the quality of a PLS-SEM model can be assessed using the redundancy and goodness-of-fit (GoF) indices [\(Tenenhaus, Esposito Vinzi, Chatelin, and](#page-33-11) [Lauro](#page-33-11) [2005,](#page-33-11) pp. 172-173).

To compute the average redundancy, we first need to estimate the average communality, which measures the quality of the measurement model for each latent variable  $y_j$ , with  $j = 1, \ldots, J$ . The communality for block  $j$  is computed as the average of the squared correlations between the indicators in the block and the corresponding latent variable,

communality<sub>j</sub> = 
$$
\frac{1}{p_j} \sum_{h=1}^{p_j} \text{COR}(\boldsymbol{x}_{hj}, \boldsymbol{y}_j)^2
$$
, (12)

where  $p_i$  denotes the number of indicators in the j-th block and  $x_{hj}$  is the h-th indicator in the *j*-th block<sup>[10](#page-14-0)</sup>.

The average communality is the average of all  $COR(\boldsymbol{x}_{hj}, \boldsymbol{y}_j)^2$ , that is

$$
\overline{\text{commularity}} = \frac{1}{p} \sum_{j=1}^{J} p_j \times \text{commularity}_j = \frac{1}{p} \sum_{j=1}^{J} p_j \sum_{h=1}^{p_j} \text{COR}(\boldsymbol{x}_{hj}, \boldsymbol{y}_j)^2. \tag{13}
$$

For each endogenous latent variable, redundancy measures the amount of variance in the indicators measuring the variable that is explained by the exogenous latent variables that predict the endogenous variable. For an endogenous block  $j$ , it is computed as

$$
\text{redundancy}_j = \text{communality}_j \times R^2 \left( \boldsymbol{y}_j, \boldsymbol{y}_j^{\text{pred}} \right). \tag{14}
$$

If more than one endogenous variable is available in the model, then one can also calculate the average redundancy indices for all of the endogenous variables.

Finally, the goodness-of-fit (GoF) index, which takes into account both the measurement and structural model performance, is used for judging the quality of a PLS-SEM model as a whole. GoF is calculated as the geometric mean of the average communality and the average  $R^2$ :

$$
GoF = \sqrt{\overline{\text{communality}} \times \overline{R}^2},\tag{15}
$$

where the average  $R^2$  is computed using only the endogenous latent variables in the model.

A well known theoretical deficiency of PLS-SEM is that it lacks an overall optimization criterion (such as for example the sum of squared residuals in linear regression or the likelihood function in COV-SEM). Therefore, no index for the assessment of the global validation of the model is available. The GoF index represents an operational solution to this problem which is very often used in the practical application of  $PLS-SEM^{11}$  $PLS-SEM^{11}$  $PLS-SEM^{11}$ .

In PLS-SEM it is assumed that the block of indicators for a reflective measure is unidimensional in the same sense of factor analysis. To check the unidimensionality of a reflective block, some reliability indexes are typically computed, the most popular ones being the Cronbach's alpha  $(\alpha_i)$  and the Dillon-Goldstein's coefficient  $(\rho_i)$ . When standardized indicators and latent variables are used, these indicies are defined respectively<sup>[12](#page-14-2)</sup> as

$$
\alpha_j = \frac{\sum_{h \neq k} \text{COR}(\boldsymbol{x}_{hj}, \boldsymbol{x}_{kj})}{p_j + \sum_{h \neq k} \text{COR}(\boldsymbol{x}_{hj}, \boldsymbol{x}_{kj})} \times \frac{p_j}{p_j - 1},
$$
\n(16)

and

$$
\rho_j = \frac{\left(\sum_{h=1}^{p_j} \hat{\lambda}_{hj}^{\text{outer}}\right)^2}{\left(\sum_{h=1}^{p_j} \hat{\lambda}_{hj}^{\text{outer}}\right)^2 + \sum_{h=1}^{p_j} \left\{1 - \left(\hat{\lambda}_{hj}^{\text{outer}}\right)^2\right\}},\tag{17}
$$

<span id="page-14-0"></span> $10A$  common measure to establish *convergent validity* on the construct level, that is the extent to which a measure correlates positively with alternative measures of the same construct, is the average variance extracted (AVE). The AVE is equivalent to the communality of a construct.

<span id="page-14-1"></span> $11$ The lack of an explicit optimization criterion is a critical drawback of the PLS-SEM approach, which has some unpleasant consequences. The most serious is the impossibility to statistically test the relative superiority of a PLS-SEM model over any other. However, we also notice that in recent years successful attempts to derive the criteria optimized by PLS-SEM have been made (for a review see [Esposito Vinzi and Russolillo](#page-31-5) [2013\)](#page-31-5).

<span id="page-14-2"></span><sup>12</sup>Without loss of generality, in the calculation of the Cronbach's alpha it is usually assumed that all the indicators in the block are positively correlated. This is not really a big issue, since the indicators can always be built in this way.

where  $\lambda_{hj}$  is the outer loading for indicator h in block j. Since Cronbach's alpha tends to underestimate the internal consistency reliability, the Dillon-Goldstein's coefficient is often preferred in practice [\(Chin](#page-31-6) [1998,](#page-31-6) p. 320).

For more details on the assessment of PLS-SEM results and rules of thumb for evaluating the quality of a fitted model, we refer the reader to the literature (an updated and comprehensive survey is available in Hair *[et al.](#page-32-4)* [2017\)](#page-32-4).

## 3. The plssem package

## <span id="page-15-0"></span>3.1. Syntax

The syntax of plssem reflects the measurement and structural part of a PLS-SEM model, and accordingly requires the user to specify both of these parts simultaneously. Since a full PLS-SEM model would include a structural model, i.e., the relationship between latent variables (LV), we need to have at least two latent variables specified in the measurement part. Each latent variable will be defined by a block of indicators (say, indblock). For example, if we have two latent variables in our PLS-SEM model, the **plssem** syntax requires to specify the measurement part by typing

plssem (LV1 > indblock1) (LV2 > indblock2).

Clearly, one can specify as many LVs as it is needed in the model. The specification of reflective measures in the measurement model require to use the greater-than sign between a latent variable and its associated indicators (e.g., LV1 > indblock1), while the less-than sign needs to be provided when one needs to include latent variables measured in a formative way  $(e.g., LV1 < indblock1).$ 

To specify the structural part<sup>[13](#page-15-1)</sup>, one needs to provide the endogenous/dependent latent variable (say, LV2) first followed by the exogenous latent variables (say, LV1) by typing

plssem (LV1 > indblock1) (LV2 > indblock2), structural(LV2 LV1).

One can specify further structural relationships following the same approach. For example, suppose one has two further latent variables in the model, LV3 and LV4, still measured in a reflective way, with LV4 endogenous and LV3 exogenous. Then, the syntax for the structural part should be

```
plssem (LV1 > indblock1) (LV2 > indblock2) (LV3 > indblock3) ///
   (LV4 > indblock4), structural(LV2 LV1, LV4 LV3).
```
In addition, in line with most of the Stata commands, we can fit a full PLS-PM model by sub-setting the data directly in the syntax using the if and in qualifiers.

More generally, the syntax for the **plssem** command is provided by  $14$ 

<span id="page-15-1"></span><sup>&</sup>lt;sup>13</sup>While the measurement part is mandatory, the **plssem** package allows to fit models that do not include the structural part.

<span id="page-15-2"></span> $14$ The plssem package is compatible with Stata version 10 and above.

```
[by groupar:] plssem (LV1 > indblock1) (LV2 > indblock2) (... ...) ///
  [if exp] [in range] [, structural(LV2 LV1, ... ...) options],
```
where square brackets distinguish optional qualifiers and options from required ones,  $q\textit{row}$ denotes a variable name in the data set,  $exp$  denotes an algebraic expression, range denotes an observation range, and options denotes a list of available options. The optional by prefix causes Stata to repeat a command for each subset of the data for which the values of the groupvar variable are equal. In other words, when prefixed with by, the result of the command will be the same as if one had formed separate datasets for each group of observations, saved them, and then gave the command on each data set separately. The list of available options for the plssem command are illustrated in the next section.

## 3.2. Options

The options allowed by the plssem command are detailed below:

- wscheme(weighting\_scheme) provides the choice of the weighting scheme. The default is path for the path scheme as given in equation [4.](#page-11-1) Alternative choices are factorial or centroid for the corresponding scheme.
- binary(LV) indicates the latent variables that are defined by a single binary variable. This allows essentially for estimating a model with a binary dependent variable using a logistic regression model. The latent variable LV needs to be specified in the measurement part of the syntax at the same time (e.g.,  $LV > binaryvar$ )<sup>[15](#page-16-0)</sup>.
- boot(#) sets the number of bootstrap replications.
- seed(#) sets the seed number for the bootstrap calculations. This option may be useful if reproducibility is one of the analyst's concerns.
- tol(#) sets the tolerance value used for checking convergence attainment (see Step 5 in Stage I described in Section [2.1\)](#page-7-2). The default tolerance value is 1e-7.
- maxiter(#) indicates the maximum number iterations the algorithm runs. The default is 100 iterations. Note that usually the algorithm requires a very limited number of iterations to reach convergence, typically less than 10.
- missing(imputation\_method) provides the choice of the imputation method for the indicator missing values. Possible choices are mean (i.e., the mean of the available indicators) or knn (i.e., the k-th nearest neighbor method).
- $k(\#)$  sets the number of nearest neighbors to use with  $\text{missing}(\text{km})$ . The default number of nearest neighbors is 5.

<span id="page-16-0"></span><sup>&</sup>lt;sup>15</sup>This is in fact showing how we can work with single indicators using the **plssem** command. We can include both continuous and dichotomous single indicators in the model by linking them to latent variables in the measurement part of the syntax. Unless any of these latent variables is specified as binary using the binary() option, the structural part will apply linear (regress), otherwise logistic (logit) regression will be used. However, we stress that the same algorithm is used for the measurement part regardless of the nature of the indicators.

init(init\_method) lets the user choose between two options for initialization. These are indsum<sup>[16](#page-17-0)</sup> (default) and eigen<sup>[17](#page-17-1)</sup>. The eigen option is required if the user wants to estimate only the measurement part of the model<sup>[18](#page-17-2)</sup>.

digits(#) sets the number of decimals to display the model estimates. The default is 3.

noheader suppresses the output header.

nodiscrimtable suppresses discriminant validity assessment section of the output.

nomeastable suppresses measurement model section of the output.

nostructtable suppresses structural model section of the output.

loadpval shows the table of loadings' p-values.

stats displays some summary statistics (mean, standard deviations, etc.) for each indicator.

- group(grouping variable, [suboptions]) provides both the structural and the measurement part of the estimation results for each category of the grouping variable as well as the comparison between the categories based on normal-theory (default). As an alternative to normal-based theory estimations, the user can choose between two resampling techniques. More specifically, by adding the suboptions method(permutation) or method(bootstrap) one can get the results based on permutation or bootstrap resampling. The default number of replications for both permutation and bootstrap is 100. However, this can be changed by adding the suboption  $\text{resp}(#)$ . Further, with the suboption groupseed(#) one can also set a certain seed number to be able reproduce the bootstrap or permutation results. Finally, by using the suboption plot one can get a graphical output showing the estimates differences between the groups based on alpha level of 0.05 (default). The significance level can also be changed by adding the suboption alpha(#).
- $correlate(mv \,lv\, cross, cutoff()$  lets the user ask for correlations among the indicators or manifest variables  $(mv)$ , latent variables  $(1v)$  as well as cross-loadings (cross) between the indicators and latent variables<sup>[19](#page-17-3)</sup>. When doing so, the user can also set a certain cut-off value for the correlations to be displayed by using the suboption cutoff(). For instance,  $\text{cutoff}(0.3)$  will display the correlations above 0.3 in absolute terms.
- rawsum uses the sum of the raw indicators and the resulting aggregated scores (also called summated scales) are used directly for estimating the structural part. In this sense, rawsum is an alternative procedure to the PLS-algorithm for estimating the latent variable scores.

noscale if chosen, the manifest variables are not standardized before running the algorithm.

<span id="page-17-1"></span><span id="page-17-0"></span><sup>16</sup>The initial values in this option are 1s for all of the indicators.

<sup>&</sup>lt;sup>17</sup>The initial values (i.e., the weights) in this option are the values associated with the first eigenvector in factor extraction's iterative process.

<span id="page-17-2"></span><sup>&</sup>lt;sup>18</sup>What this initialization does is essentially running separate factor analyses with principal component extraction method (factor, pcf) for each latent variable in Stata. Thus, plssem command can conveniently be used as an alternative to the factor, pcf command as plssem would provide the user with some further estimations (i.e., reliability coefficients and discriminant validity assessment).

<span id="page-17-3"></span><sup>&</sup>lt;sup>19</sup>These correlations are computed using the original indicators and estimated latent variable scores.

convcrit(convergence\_criterion) the convergence criterion to use. Alternative choices are relative or square. The former corresponds to

$$
\max_{\substack{k=1,\ldots,K\\j=1,\ldots,K}} \left| \frac{\hat{w}_{kj}^{\text{old}} - \hat{w}_{kj}^{\text{new}}}{\hat{w}_{kj}^{\text{new}}} \right|,
$$
  

$$
\max_{\substack{k=1,\ldots,K\\j=1,\ldots,J}} \left( \hat{w}_{kj}^{\text{old}} - \hat{w}_{kj}^{\text{new}} \right)^2.
$$

while the latter to

The default is relative.

#### 3.3. Postestimation commands

The following are the postestimation commands that can be used after fitting a PLS-SEM model with the plssem command. These commands can basically be categorized under two rubrics, estat and plssemplot.

- estat indirect, effects (dep med ind,  $\ldots$ ) estimates the specified (standardized) indirect effects and tests the significance of these effects using either the Sobel's z statistic (default) as well as the bootstrap approach<sup>[20](#page-18-0)</sup> [\(Sobel](#page-33-12) [1982;](#page-33-12) [Baron and Kenny](#page-30-4) [1986;](#page-30-4) [Van](#page-33-13)[derWeele](#page-33-13) [2015\)](#page-33-13). The command can estimate up to five different indirect effects at a time. Each of these should specified by sequentially typing the dependent (dep), mediator (med) and independent (ind) variable from any PLS-SEM model. By adding the suboption boot(#), you can obtain the results based on bootstrap. To facilitate the reproducibility of results, the suboption seed(#) can further be added to set the seed for the bootstrap calculations. Confidence intervals for the estimated indirect effects are also provided. The default confidence level is 95%, but one can change it by adding the suboption level(#). To change the number of decimals used to display the estimates, one can change the default (3 digits) to another value by adding the suboption digits(#).
- estat total produces the decomposition of the total effects in (standardized) direct and in- $\text{direct}^{21}$  $\text{direct}^{21}$  $\text{direct}^{21}$ . Adding the suboption plot will generate a bar plot of the effect decomposition. You can here too change the decimals by making use of the suboption digits  $(\#)$ .
- estat vif computes the variance inflation factors (VIFs) for the independent variables specified in the structural part of a PLS-SEM model. With the digit( $#$ ) suboption, one can change the decimal display.
- estat unobshet assesses the presence of unobserved heterogeneity. Currently, the command implements only the REBUS-PLS approach proposed by [Trinchera](#page-33-6) [\(2007\)](#page-33-6) and [Espos](#page-32-7)[ito Vinzi](#page-32-7) et al. [\(2008\)](#page-32-7).
- plssemplot, loadings provides a bar plot of the loadings of indicators for their respective latent variables.

<span id="page-18-0"></span> $20$ estat indirect provides the indirect effects mediated by only one latent variable.

<span id="page-18-1"></span> $21$ In particular, the overall indirect effects via more than one mediator variable is provided.

- plssemplot, crossloadings provides bar plots of the loadings of indicators for not only their respective but all the other latent variables (i.e., the cross loadings; see line [24](#page-9-0) of Algorithm [1\)](#page-9-0).
- plssemplot, scores provides the scatterplot matrix of the scores for the latent variables defined in the PLS-SEM model.
- plssemplot, stats(LV) provides the scatterplot matrix for the indicators in the block defining the latent variable LV.
- plssemplot, innermodel produces a graphical representation of the structural (inner) part of the PLS-SEM model. This command requires the installation of the nwcommands  $\text{suit}^{22}$  $\text{suit}^{22}$  $\text{suit}^{22}$ .
- plssemplot, outermodel produces a visualized version of the measurement (outer) part of the PLS-SEM model. This feature is still under development, but will be available soon.
- predict, xb residuals creates new variables containing linear predictions (option xb, the default) and residuals (option residuals). These quantities are provided only for reflective blocks of manifest variables in the measurement/outer model and for endogenous latent variables in the structural/inner model.

## 3.4. Stored results

Since plssem is built as a Stata estimation command, many of the results are stored after fitting a model. These objects might be used for further analyses after a model has been fitted. In particular, plssem stores the following objects accessible through the Stata's e() function:

- the stored scalar objects are given by
	- e(N): number of observations
	- e(reps): number of bootstrap replications
	- e(iterations): number of iterations to reach convergence
	- e(tolerance): chosen tolerance value
	- e(maxiter): maximum number of iterations allowed
	- e(converged): scalar equal to 1 if convergence is achieved; 0 otherwise
- the stored macros are
	- e(cmd): this is just the command name, i.e., plssem
	- e(cmdline): the command as typed
	- e(estat\_cmd): the name of the program used to implement estat
	- e(predict): program used to implement predict
	- e(title): title in estimation output

<span id="page-19-0"></span> $^{22}$ This can be achieved by executing the code net install nwcommands-ado.pkg.

- e(mvs): list of manifest variables (indicators) used
- e(lvs): list of latent variables used
- e(binarylvs): sublist of binary latent variables only
- e(datasignaturevars): variables used in calculation of checksum
- e(datasignature): the checksum
- e(reflective): list of latent variables measured in a reflective way
- e(formative): list of latent variables measured in a formative way
- e(struct\_eqs): equations defining the structural model
- e(properties): choices of initialization, weighting scheme, imputation method, whether the bootstrap has been used, whether the model has a structural part, whether the rawsum option has been used, and whether the manifest variables have been scaled or not
- the matrix objects saved for later use are
	- e(loadings): outer loadings matrix
	- e(loadings\_bs): bootstrap-based outer loadings matrix (available only if the boot() is chosen)
	- e(loadings\_se): matrix of the outer loadings standard errors
	- e(cross\_loadings): cross loadings matrix
	- e(cross\_loadings\_bs): bootstrap-based cross loadings matrix (available only if the boot() option is chosen)
	- e(cross\_loadings\_se): matrix of the cross loadings standard errors
	- e(adj\_meas): adjacency matrix for the measurement (outer) model
	- e(outerweights): matrix of outer weights
	- e(ow\_history): matrix of outer weights evolution
	- e(relcoef): matrix of reliability coefficients
	- e(sqcorr): matrix of squared correlations among the latent variables
	- e(ave): vector of average variances extracted
	- e(struct\_b): path coefficients matrix (short form)
	- e(struct\_se): matrix of path coefficients' standard errors (in short form)
	- e(struct\_table): table combining estimation results for the structural (inner) model
	- e(pathcoef): path coefficients matrix (in extended form)
	- e(pathcoef\_bs): bootstrap-based path coefficients matrix (available only if the boot() is chosen)
	- e(adj\_struct): adjacency matrix for the structural (inner) model
	- e(rsquared): vector of R-squared for reflective latent variables
	- e(redundancy): vector of redundancy indices
	- e(assessment): vector of model quality indices, that is the average R-squared, the average communality, the average redundancy and the goodness-of-fit as discussed in Section [2.3](#page-13-0)

e(reldiff): vector containing the history of weights' relative differences

e(imputed\_data): matrix of imputed indicators; available only if the missing option has been used

• finally, plssem saves a function returning an indicator that marks the observations used for fitting the model; this function is accessible through

e(sample): marks estimation sample

Together with the above objects, the plssem command also saves the latent variable scores as new columns in the active data set. These columns are labeled as the latent variables specified in the model syntax.

#### 3.5. Additional features

The plssem command is also able to deal with binary latent variables, even when these are used as endogenous in the structural part of the model. This can be achieved by specifying the binary latent variables with the binary() option. In this case, plssem uses the logit command for fitting the logistic regression models having the binary latents as the dependent variable. Even if the corresponding path coefficients cannot be directly compared with those obtained using a linear regression model, for completeness we decided to collect and report all the coefficients in a single table.

The package also has the potential to estimate higher-order construct models entailing higherorder structure (usually second-order) that contains several layers of constructs(Lohmöller [1989,](#page-32-0) Section 3.5). In particular, one can use the so called repeated indicators approach [\(Sanchez](#page-33-8) [2013,](#page-33-8) Chapter 8) according to which one simply uses the estimated latent variable scores added to the current data set as indicators for the higher-order latent variables. This approach can be easily accomplished with the plssem package.

As a final note, we mention that the current release of the package provides two different approaches to deal with missing values imputation, that is mean and  $k$ -nearest neighbors imputation, through the missing() option. Clearly, as most Stata statistical commands do, if the missing() is not specified, plssem treats missing values by simply disregarding observations with one or more missing. This trivial approach to missing values is generally known as listwise deletion. We remind that listwise deletion provides unbiased estimates of means, variances and regression coefficients only under the restrictive assumption that the data are missing completely at random (see for example [van Buuren](#page-33-14) [2012\)](#page-33-14).

## 4. Empirical application

<span id="page-21-0"></span>In this section we illustrate the use of the plssem package through an example taken from our research agenda. More specifically, we use a real-life data set collected from members of a training/fitness centre in 2014 in a medium-sized city in Norway. The members were asked to indicate how well having an attractive face and being sexy described them as a person using an ordinal scale  $(1 = \text{very badly to } 6 = \text{very well})$ . Using a similar scale  $(1 = \text{not at all})$ important to  $6 = \text{very important}$ , the members were also asked to indicate how important each of the following measures was for working out:

- to have a good body,
- to improve my appearance,
- to look more attractive,
- to develop my muscles,
- to get stronger,
- to increase my endurance,
- to lose weight,
- to burn calories,
- to control my weight.

Table [3](#page-22-0) reports the list of indicators, the variable name in the data set and the corresponding latent construct they measure.

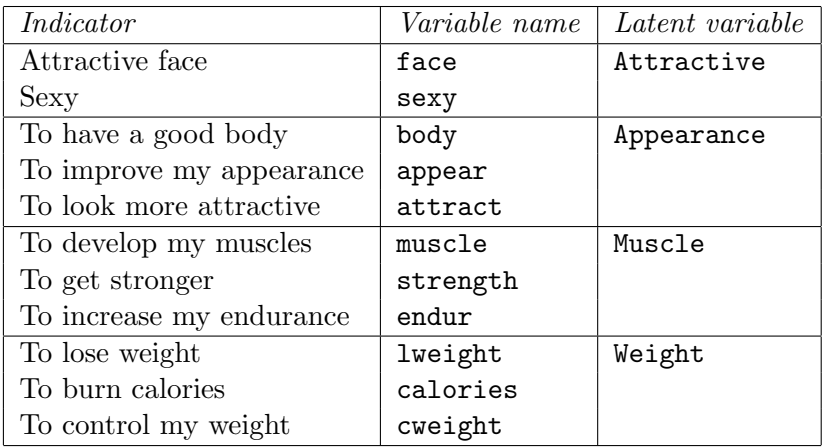

<span id="page-22-0"></span>Table 3: List of indicators collected and latent variables they measure for the empirical application described in Section [4.](#page-21-0)

## Specification of the PLS-SEM model

Based on relevant evolutionary psychology literature (see for example [Markland and Ingledew](#page-32-14) [1997](#page-32-14) and [Kirsner, Figueredo, and Jacobs](#page-32-15) [2003\)](#page-32-15), we propose the following hypotheses:

- H1: The more attractive one perceives herself/himself, the more the person wants to work out to improve her/his physical appearance (i.e., Attractive  $\rightarrow$  Appearance)
- H2: The more the person wants to work out to improve her/his physical appearance, the more s/he wants to work out to build up muscles (i.e., Appearance  $\rightarrow$  Muscle)
- H3: The more the person wants to work out to improve her/his physical appearance, the more s/he wants to work out to lose weight (i.e., Appearance  $\rightarrow$  Weight)
- H4: The more attractive one perceives herself/himself will indirectly influence the person to work out more to build up muscles (i.e., Attractive  $\rightarrow$  Appearance  $\rightarrow$  Muscle)
- H5: The more attractive one perceives herself/himself will indirectly influence the person to work out more to lose weight (i.e., Attractive  $\rightarrow$  Appearance  $\rightarrow$  Weight)

It is usual in SEM-based publications to represent these hypotheses using a path diagram to ease the understanding of the relationships (see for example Jöreskog et al. [2016;](#page-32-12) [Kline](#page-32-2) [2016\)](#page-32-2). We do this for our set of hypothesis in Figure [2.](#page-23-0)

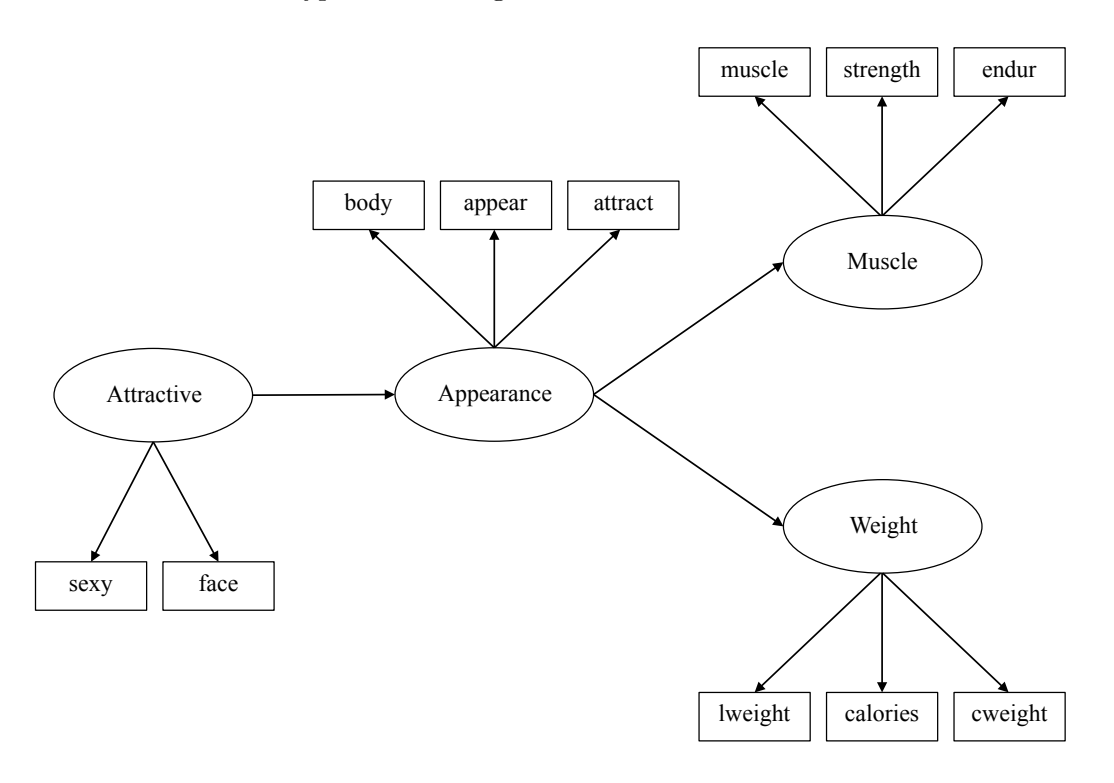

<span id="page-23-0"></span>Figure 2: The hypothesized PLS-SEM model according to the hypotheses described in Section [4.](#page-21-0) Attractive, Appearance, Muscle and Weight are the latent variables defined in the model, with Attractive being the only exogenous variable. All the latent variables are measured in a reflective way.

## Model estimation

Following the syntax and options described in Section 3, we specify and estimate our research model represented in Figure 2 with the following code:

```
. use workout2.dta,clear
. plssem (Attractive > face sexy) ///
         (Appearance > body appear attract) ///
         (Muscle > muscle strength endur) ///
         (Weight > lweight calories cweight), ///
```
structural(Appearance Attractive, /// Muscle Appearance, /// Weight Appearance) /// boot(200) seed(123) stats correlate(lv)

The above lines of code produce the following results<sup>[23](#page-24-0)</sup>:

Bootstrap replications (200) ----+--- 1 ---+--- 2 ---+--- 3 ---+--- 4 ---+--- 5 .................................................. 50 .................................................. 100 .................................................. 150 .................................................. 200 Iteration 1: outer weights rel. diff. = 6.31e-01<br>Iteration 2: outer weights rel. diff. = 1.49e-02 outer weights rel. diff. =  $1.49e-02$ Iteration 3: outer weights rel. diff. = 1.34e-03 Iteration 4: outer weights rel. diff. = 7.76e-05 Iteration 5: outer weights rel. diff. =  $6.80e-06$ <br>Iteration 6: outer weights rel. diff. =  $4.00e-07$ Iteration 6: outer weights rel. diff. = 4.00e-07 Iteration 7: outer weights rel. diff. = 3.49e-08 Partial least squares path modeling  $N$  Number of obs  $=$  187

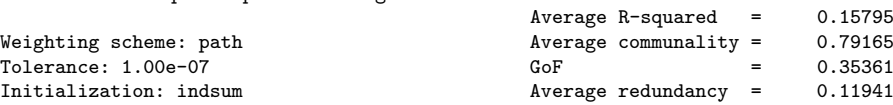

Table of summary statistics for indicator variables

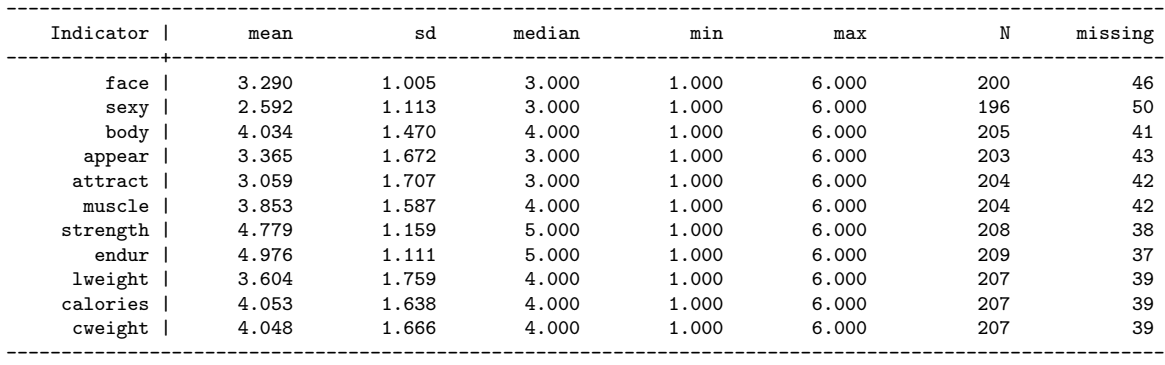

Measurement model - Standardized loadings

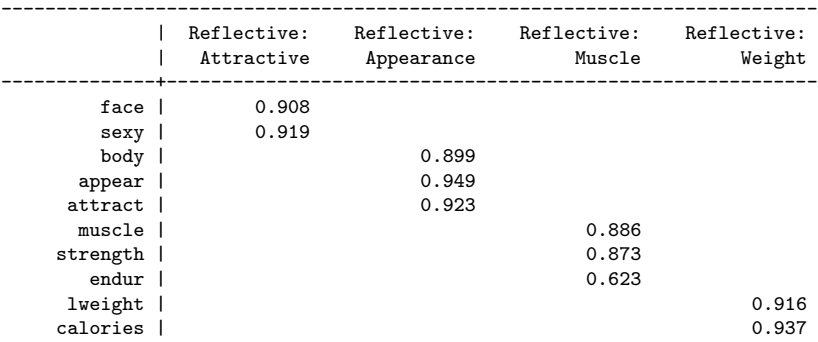

<span id="page-24-0"></span><sup>23</sup>We compared the results for the example shown here, as well as the results for many other examples not reported in this paper, with those provided by the software mentioned in Section [1.](#page-1-0) In all cases we found an agreement in the order of at least  $10^{-6}$ . However, we note that a perfect agreement is never possibile because of minor implementation differences of the PLS-SEM algorithm in the different software.

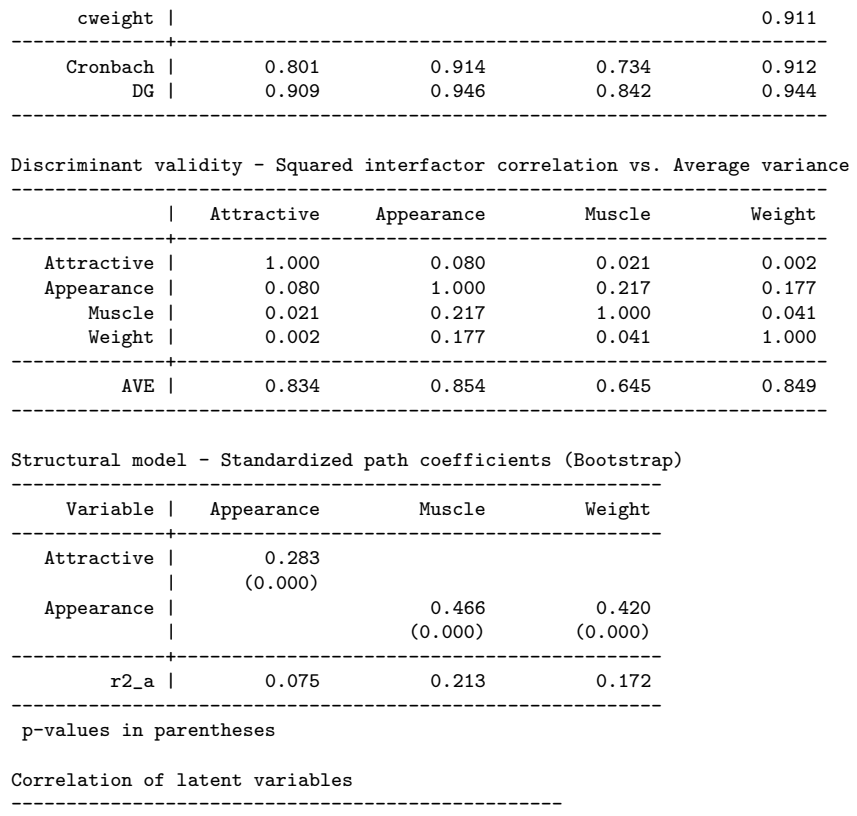

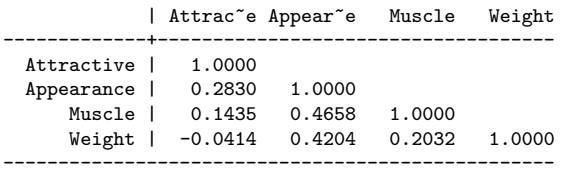

As one can see, the output commences with some summary statistics followed by the measurement part of the estimation results including the bootstrap standardized loadings. We then see a table showing the discriminant validity assessment<sup>[24](#page-25-0)</sup> before displaying the structural part of the estimation results including bootstrap standardized path coefficients. Finally, we get a table showing the correlations among the latent variables of our model.

The output provided gives us the necessary information to test the first three hypotheses, namely H1, H2 and H3. To be able to test mediational hypotheses (H4 and H5), we make further use of the following code to estimate the indirect effects and test their statistical significance using the bootstrap method.

```
. estat indirect, effects(Muscle Appearance Attractive, ///
                          Weight Appearance Attractive) ///
                  boot(200) seed(456)
```
Computing indirect effects bootstrap distribution...

extracted (AVE)

<span id="page-25-0"></span><sup>&</sup>lt;sup>24</sup>To be able to demonstrate discriminant validity, the average variance extracted (AVE) values should be larger than the squared correlations among the latent variables.

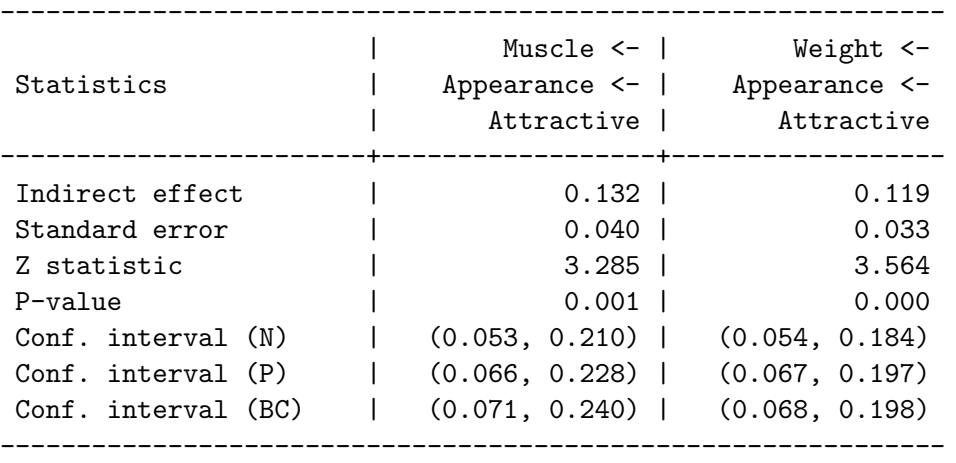

Significance testing of (standardized) indirect effects (Bootstrap)

confidence level: 95%

(N) normal confidence interval

(P) percentile confidence interval

(BC) bias-corrected confidence interval

We can further ask for a graphical output showing the size of the outer loadings for each latent variable using the following code, which yields the graph shown in Figure [3:](#page-27-0)

. plssemplot, loadings

## Stored results

plssem stores the following objects in e() after estimating our proposed model.

```
. ereturn list
. ereturn list
scalars:
         e(converged) = 1
         e(tolerance) = 1.00000000000e-07
         e(iterations) = 7
            e(maxiter) = 100e(reps) = 200
                 e(N) = 187macros:
               e(cmd) : "plssem"
           e(cmdline) : "plssem (Attractive > face sexy) (Appearance > body appear ..."
         e(estat_cmd) : "plssem_estat"
           e(predict) : "plssem_p"
             e(title) : "Partial least squares structural equation modeling"
  e(datasignaturevars) : "face sexy body appear attract muscle strength endur lweight ..."
      e(datasignature) : "187:15:2197803537:1706307640"
               e(mvs) : "face sexy body appear attract muscle strength endur lweight ..."
                e(lvs) : "Attractive Appearance Muscle Weight"
```
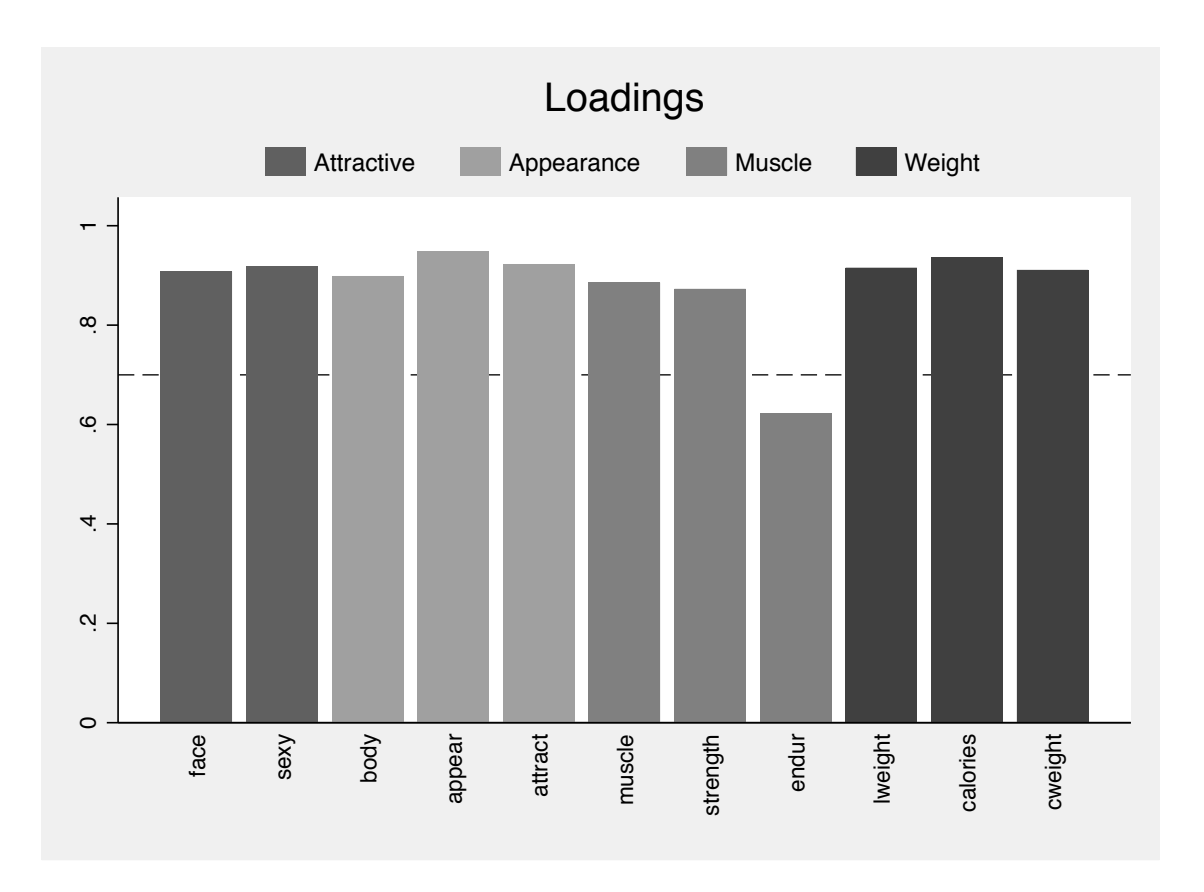

<span id="page-27-0"></span>Figure 3: Bar chart reporting the outer loadings by blocks. Colors denote different indicator blocks. The dashed line provides a value (i.e., 0.7) frequently used in the literature to assess the quality of the fit.

```
e(reflective) : "Attractive Appearance Muscle Weight"
         e(struct_eqs) : "(Appearance Attractive) (Muscle Appearance) (Weight Appearance)"
        e(properties) : "indsum path bootstrap structural scaled relative"
matrices:
          e(indstats) : 11 x 7
           e(loadings) : 11 x 4
        e(loadings_bs) : 11 x 4
        e(loadings_se) : 11 x 4
     e(cross_loadings) : 11 x 4
  e(cross_loadings_bs) : 11 x 4
  e(cross_loadings_se) : 11 x 4
          e(adj_meas) : 11 x 4
           e(relcoef) : 2 x 4
            e(sqcorr) : 4 x 4
               e(ave) : 1 x 4
          e(struct_b) : 2 x 3
         e(struct_se) : 2 x 3
       e(struct_table) : 5 x 3
          e(pathcoef) : 4 x 4
        e(pathcoef_bs) : 4 x 4
        e(adj_struct) : 4 x 4
```

```
e(total_effects) : 4 x 4
          e(rsquared) : 1 x 4
        e(redundancy) : 1 x 4
        e(assessment) : 1 x 4
        e(ow_history) : 8 x 11
      e(outerweights) : 11 x 4
           e(reldiff) : 1 x 7
functions:
            e(sample)
```
## Multigroup analysis

To demonstrate a further feature of the plssem package, in this section we perform a multigroup analysis based on the model depicted in Figure [2.](#page-23-0) More specifically, we now check whether the model estimates (path coefficients and loadings) differ between men and women respondents in our sample. As described earlier in the paper, plssem offers two approaches for comparing model estimates across groups: permutation and bootstrap (as well as the standard one based on normal-theory). Here, we show the results using the bootstrap option with 200 replications. For reproducibility purposes, we set an arbitrary seed. We also set a significance level (alpha) of 0.1 to display significant path coefficients or loadings in the resulting plot. The grouping variable, women, is a dummy-coded variable in which men are coded as 0.

```
. plssem (Attractive > face sexy) ///
         (Appearance > body appear attract) ///
         (Muscle > muscle strength endur) ///
         (Weight > lweight calories cweight), ///
         structural(Appearance Attractive, ///
                    Muscle Appearance, ///
                    Weight Appearance) ///
        group(women, reps(200) groupseed(123) method(bootstrap) alpha(.1)
              plot)
```
The code above produces the following results:

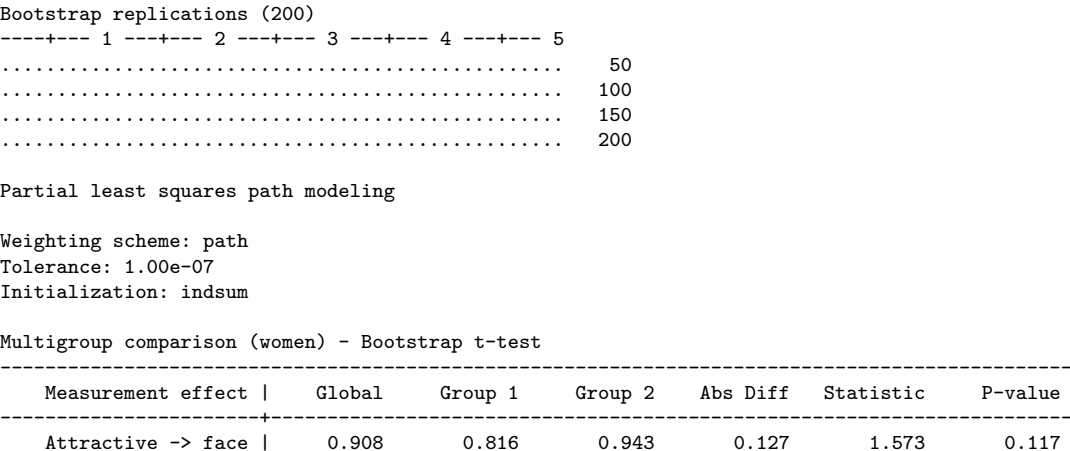

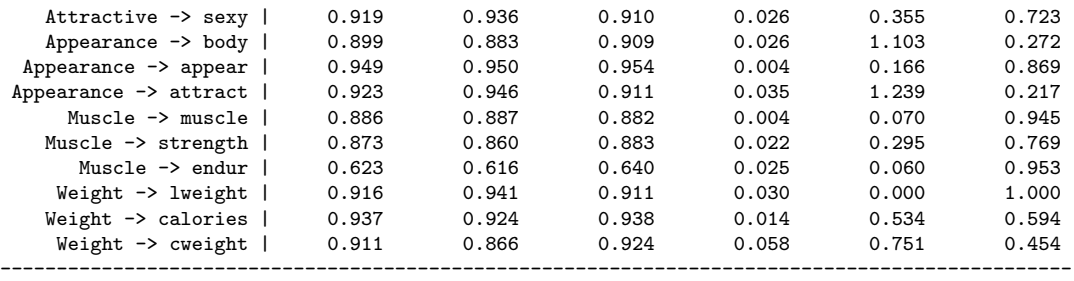

number of replications: 200 group labels: Group 1: men Group 2: women group sizes: Group 1: 71

Group 2: 116

Multigroup comparison (women) - Bootstrap t-test

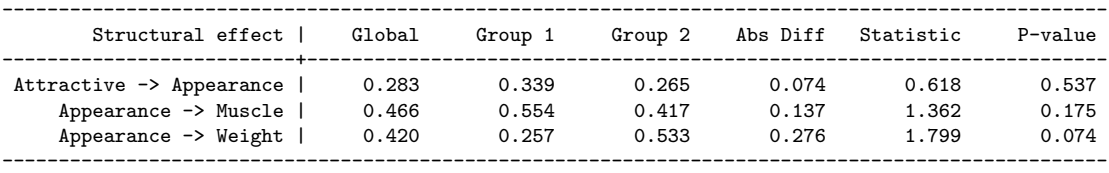

number of replications: 200 group labels: Group 1: men Group 2: women group sizes: Group 1: 71 Group 2: 116

The results show the path coefficients for the whole sample (Global) as well as those for the men (Group 1) and women (Group 2) samples. More importantly, a bootstrapped t test is run based on these estimates. We can conclude that the effect of Appearance on Weight is larger among women than to men. This difference is significant at the 0.1 significance level though. The remaining path coefficients are not significantly different between the two groups. Figure [4](#page-30-5) reports the plot produced by the above code showing the magnitudes of the differences among the path coefficients. The plot also shows the path coefficients (if any) that are significantly different between groups according to the chosen alpha level by marking them with a star.

The same command also provides the comparison of the model's loadings between men and women represented in Figure [5.](#page-31-7) None of the loadings is significantly different between men and women. Equality of loadings is indeed an important condition that must be met for establishing measurement invariance before comparing path coefficients of different models. Thus, ideally and as done in real-life research practice, the comparison of the measurement model parameters should precede the comparison of the structural model parameters.

## 5. Conclusion

<span id="page-29-0"></span>In this article, we introduced the **plssem** package for estimation of partial least squares structural equation modeling (PLS-SEM). We demonstrated the capabilities of the package using a common and multi-featured empirical application. plssem can as easily be used to estimate

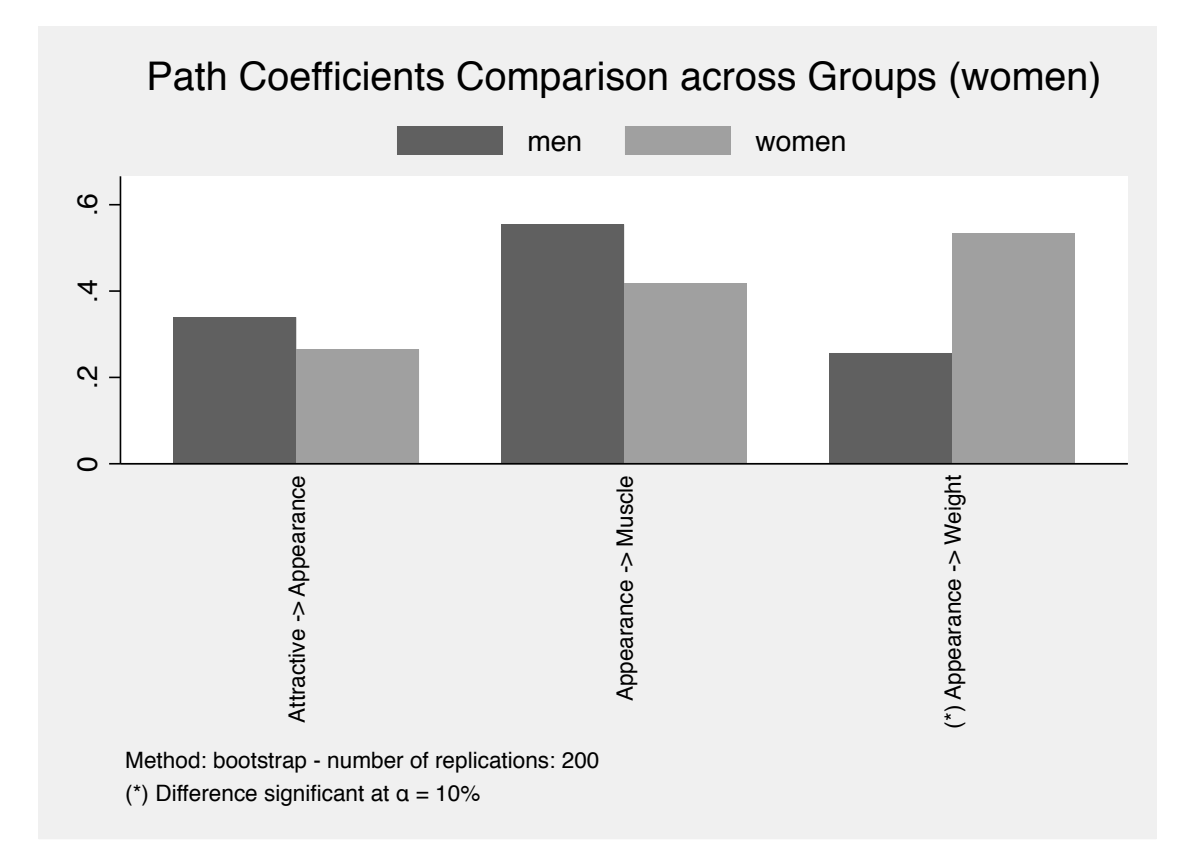

Figure 4: Comparison of path coefficients using multigroup analysis. The statistically significant differences at the given alpha level are highlighted with (\*).

more complex PLS-SEM models such as higher-order latent variable models. Future releases of the command will include further more advanced features, in particular we plan to add capabilities for multilevel modeling, more options for missing values imputation and more elaborate approaches for dealing with observed and unobserved heterogeneity.

## <span id="page-30-5"></span>References

- <span id="page-30-4"></span>Baron RM, Kenny DA (1986). "The Moderator–Mediator Variable Distinction in Social Psychological Research: Conceptual, Strategic, and Statistical Considerations." Journal of Personality and Social Psychology, 51, 1173–1182.
- <span id="page-30-1"></span>Bollen KA (1989). Structural Equation with Latent Variables. John Wiley & Sons.
- <span id="page-30-3"></span>Brown TA (2015). Confirmatory Factor Analysis for Applied Research. Guilford Press.
- <span id="page-30-2"></span>Canty A, Ripley BD (2016). boot: Bootstrap R (S-PLUS) Functions. R package version 1.3-18.

<span id="page-30-0"></span>Chin WW (1995). "Partial Least Squares is to LISREL as Principal Components Analysis is to Common Factor Analysis." Technology Studies, 2, 315–319.

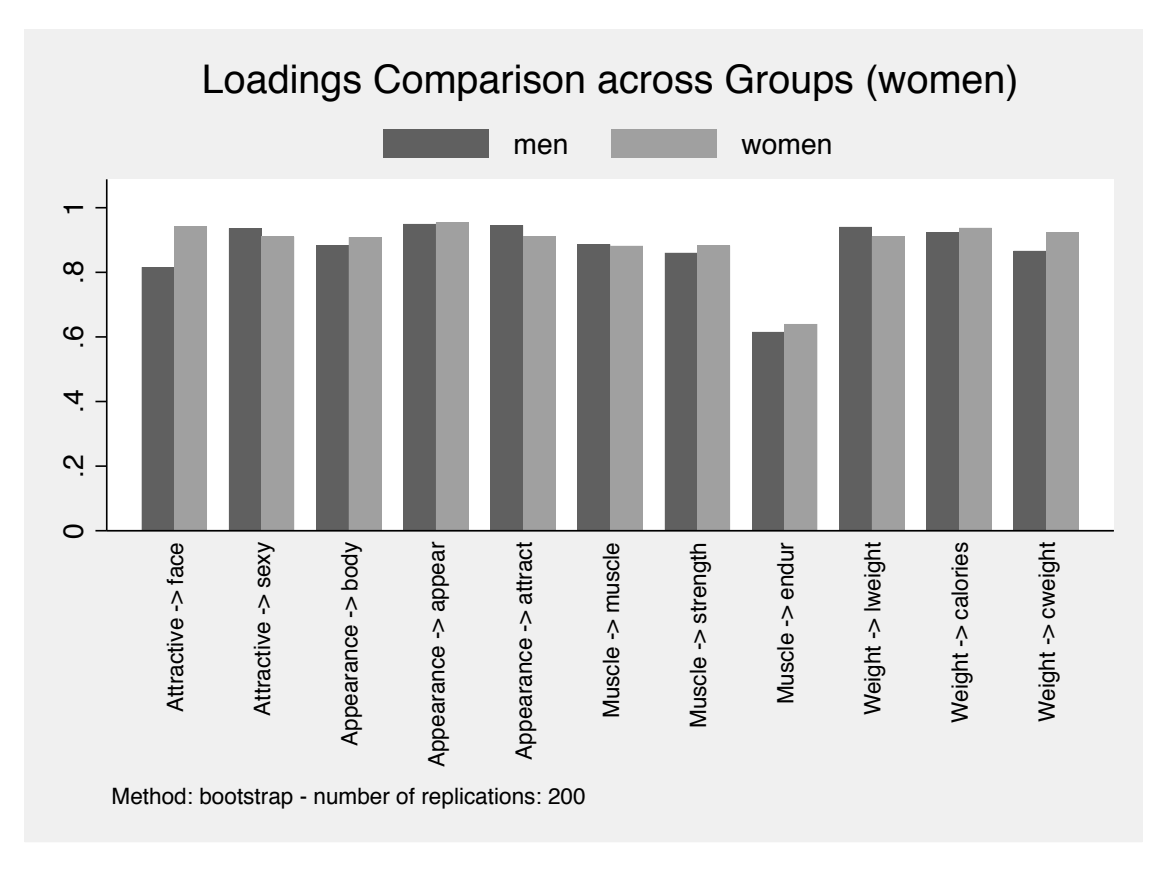

<span id="page-31-7"></span>Figure 5: Comparison of outer loadings using multigroup analysis. In this case, none of the differences is significant at the given alpha level.

- <span id="page-31-6"></span>Chin WW (1998). "The Partial Least Squares Approach for Structural Equation Modeling." In GA Marcoulides (ed.), Modern Methods for Business Research, pp. 295–336. Lawrence Erlbaum Associates.
- <span id="page-31-3"></span>Davison AC, Hinkley DV (1997). *Bootstrap Methods and Their Applications*. Cambridge University Press. ISBN 0-521-57391-2, URL <http://statwww.epfl.ch/davison/BMA/>.
- <span id="page-31-1"></span>Dijkstra TK, Henseler J (2015a). "Consistent and Asymptotically Normal PLS Estimators for Linear Structural Equations." Computational Statistics  $\mathcal{B}'$  Data Analysis, 81, 10–23.
- <span id="page-31-2"></span>Dijkstra TK, Henseler J (2015b). "Consistent Partial Least Squares Path Modeling." MIS  $Quarterly, 39(2), 297-316.$
- <span id="page-31-4"></span>Efron B, Hastie T (2016). Computer Age Statistical Inference. Cambridge University Press.
- <span id="page-31-5"></span>Esposito Vinzi V, Russolillo G (2013). "Partial least squares algorithms and methods." WIREs Computational Statistics, 5, 1–19.
- <span id="page-31-0"></span>Esposito Vinzi V, Trinchera L, Amato S (2010). "PLS Path Modeling: From Foundations to Recent Developments and Open Issues for Model Assessment and Improvement." In V Esposito Vinzi, WW Chin, J Henseler, H Wang (eds.), Handbook of Partial Least Squares: Concepts, Methods and Applications, pp. 47–82. Springer-Verlag.
- <span id="page-32-7"></span>Esposito Vinzi V, Trinchera L, Squillacciotti S, Tenenhaus M (2008). "REBUS-PLS: A Response-Based Procedure for detecting Unit Segments in PLS Path Modeling." Applied Stochastic Models in Business and Industry, 24, 439–458.
- <span id="page-32-10"></span>Fox J, Nie Z, Byrnes J (2016). sem: Structural Equation Models. R package version 3.1-8, URL <https://CRAN.R-project.org/package=sem>.
- <span id="page-32-11"></span>Hahn C, Johnson MD, Herrmann A, Huber F (2002). "Capturing Customer Heterogeneity Using a Finite Mixture PLS Approach." Schmalenbach Business Review, 54, 243–269.
- <span id="page-32-4"></span>Hair JF, Hult GTM, Ringle CM, Sarstedt M (2017). A Primer on Partial Least Squares Structural Equation Modeling (PLS-SEM). 2nd edition. Sage.
- <span id="page-32-13"></span>Henseler J, Dijkstra TK, Sarstedt M, Ringle CM, Diamantopoulos A, Straub DW, Ketchen DJ, Hair JF, Hult GTM, Calantone RJ (2009). "The Use of Partial Least Squares Path Modeling in International Marketing." Advances in International Marketing, 20, 277–320.
- <span id="page-32-3"></span>Henseler J, Dijkstra TK, Sarstedt M, Ringle CM, Diamantopoulos A, Straub DW, Ketchen DJ, Hair JF, Hult GTM, Calantone RJ (2014). "Common Beliefs and Reality About PLS: Comments on Rönkkö and Evermann (2013)." Organizational Research Methods, 17(2), 182–209.
- <span id="page-32-5"></span>Hwang H, Takane Y (2004). "Generalized Structured Component Analysis." Psychometrika, 69(1), 81–99.
- <span id="page-32-6"></span>Hwang H, Takane Y (2014). Generalized Structured Component Analysis: A Component-Based Approach to Structural Equation Modeling. CRC Press.
- <span id="page-32-1"></span>Jöreskog KG (1969). "A General Approach to Confirmatory Maximum Likelihood Factor Analysis." Psychometrika, 34, 183–202.
- <span id="page-32-12"></span>Jöreskog KG, Olsson UH, Wallentin FY (2016). *Multivariate Analysis with LISREL*. Springer-Verlag.
- <span id="page-32-15"></span>Kirsner BR, Figueredo AJ, Jacobs WJ (2003). "Self, Friends, and Lovers: Structural Relations Among Beck Depression Inventory Scores and Perceived Mate Values." Journal of Affective Disorders, 75, 131–148.
- <span id="page-32-2"></span>Kline RB (2016). Principles and Practice of Structural Equation Modeling. 4th edition. The Guilford Press.
- <span id="page-32-0"></span>Lohmöller JB (1989). Latent Variable Path Modeling with Partial Least Squares. Physica.
- <span id="page-32-14"></span>Markland D, Ingledew DK (1997). "The Measurement of Exercise Motives: Factorial Validity and Invariance Across Gender of a Revised Exercise Motivations Inventory." British Journal of Health Psychology, 2, 361–376.
- <span id="page-32-8"></span>Mevik BH, Wehrens R, Liland KH (2016). pls: Partial Least Squares and Principal Component Regression. R package version 2.6-0, URL [https://CRAN.R-project.org/package=](https://CRAN.R-project.org/package=pls) [pls](https://CRAN.R-project.org/package=pls).
- <span id="page-32-9"></span>Monecke A, Leisch F (2012). "semPLS: Structural Equation Modeling Using Partial Least Squares." Journal of Statistical Software, 48(3), 1–32.
- <span id="page-33-4"></span>Rönkkö M (2016a). *matrixpls: Matrix-based Partial Least Squares Estimation*. R package version 1.0.4, URL <https://github.com/mronkko/matrixpls>.
- <span id="page-33-2"></span>Rönkkö M (2016b). StataPLS. URL <https://github.com/mronkko/StataPLS>.
- <span id="page-33-1"></span>Rönkkö M, Evermann J (2013). "A Critical Examination of Common Beliefs About Partial Least Squares Path Modeling." Organizational Research Methods, 16(3), 425–448.
- <span id="page-33-8"></span>Sanchez G (2013). PLS Path Modeling with R. Trowchez Editions. URL [http://www.](http://www.gastonsanchez.com/PLS Path Modeling with R.pdf) [gastonsanchez.com/PLSPathModelingwithR.pdf](http://www.gastonsanchez.com/PLS Path Modeling with R.pdf).
- <span id="page-33-5"></span>Sanchez G, Trinchera L, Russolillo G (2015). **plspm**: Tools for Partial Least Squares Path Modeling (PLS-PM). R package version 0.4.7, URL [https://CRAN.R-project.org/](https://CRAN.R-project.org/package=plspm) [package=plspm](https://CRAN.R-project.org/package=plspm).
- <span id="page-33-9"></span>Sarstedt M, Becker JM, Ringle CM, Schwaiger M (2011). "Uncovering and Treating Unobserved Heterogeneity with FIMIX-PLS: Which Model Selection Criterion Provides an Appropriate Number of Segments?" Schmalenbach Business Review, 63, 34–62.
- <span id="page-33-12"></span>Sobel MN (1982). "Asymptotic Confidence Intervals for Indirect Effects in Structural Equations Models." In S Leinhart (ed.), Sociological Methodology, pp. 290–312. Jossey-Bass.
- <span id="page-33-3"></span>Temme D, Kreis H, Hildebrandt L (2010). "A Comparison of Current PLS Path Modeling Software: Features, Ease-of-Use, and Performance." In V Esposito Vinzi, WW Chin, J Henseler, H Wang (eds.), Handbook of Partial Least Squares: Concepts, Methods and Applications, pp. 737–756. Springer-Verlag.
- <span id="page-33-11"></span>Tenenhaus M, Esposito Vinzi V, Chatelin YM, Lauro C (2005). "PLS Path Modeling." Computational Statistics & Data Analysis, 48, 159–205.
- <span id="page-33-6"></span>Trinchera L (2007). Unobserved Heterogeneity in Structural Equation Models: a new approach to latent class detection in PLS Path Modeling. Ph.D. thesis, University of Naples "Federico II".
- <span id="page-33-14"></span>van Buuren S (2012). Flexible Imputation of Missing Data. CRC Press.
- <span id="page-33-13"></span>VanderWeele TJ (2015). Explanation in Causal Inference. Oxford University Press.
- <span id="page-33-7"></span>Wehrens R (2011). Chemometrics with R. Use R! Springer-Verlag.
- <span id="page-33-0"></span>Wold HOA (1975). "Path Models with Latent Variables: The NIPALS Approach." In HM Blalock, A Aganbegian, FM Borodkin, R Boudon, V Cappecchi (eds.), Quantitative Sociology, pp. 307–359. Academic Press.
- <span id="page-33-10"></span>Wold HOA (1982). "Soft Modeling: The Basic Design and Some Extensions." In KG Jöreskog, HOA Wold (eds.), Systems under indirect observations, Part II, pp. 1–54. North-Holland.

## Affiliation:

Sergio Venturini Department of Decision Sciences Universit`a Commerciale L. Bocconi 20136 Milan, Italy E-mail: [sergio.venturini@unibocconi.it](mailto:sergio.venturini@unibocconi.it) Mehmet Mehmetoglu Department of Psychology Norwegian University of Science and Technology 7491 Trondheim, Norway E-mail: [mehmetm@svt.ntnu.no](mailto:mehmetm@svt.ntnu.no)

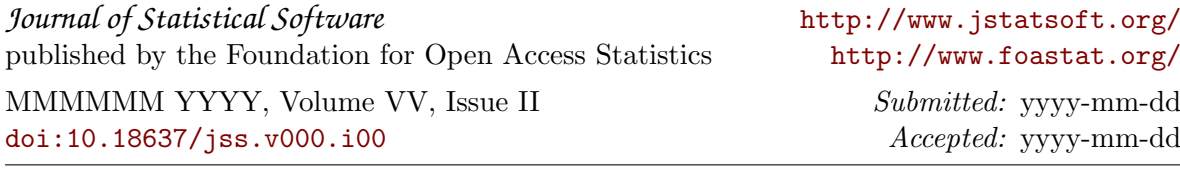